# Eulerian Paths and Cycles

### What is a Eulerian Path

- **Given an graph.**
- Find a path which uses every edge exactly once.
- This path is called an Eulerian Path.
- $\blacksquare$  If the path begins and ends at the same vertex, it is called a Eulerian Cycle.

# Where did all start: Koningsberg

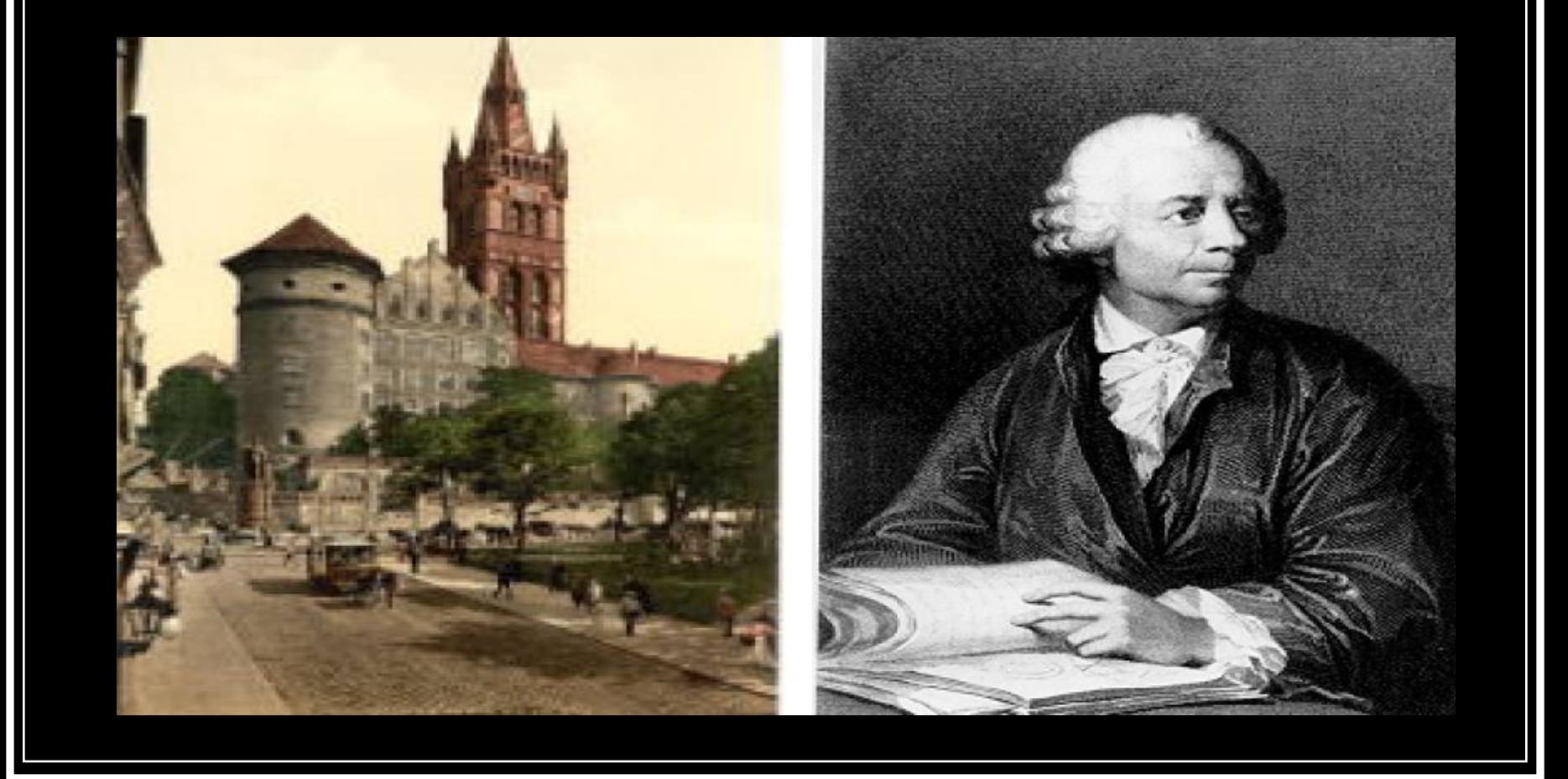

### Koningsberg

Find a route which crosses each bridge exactly once?

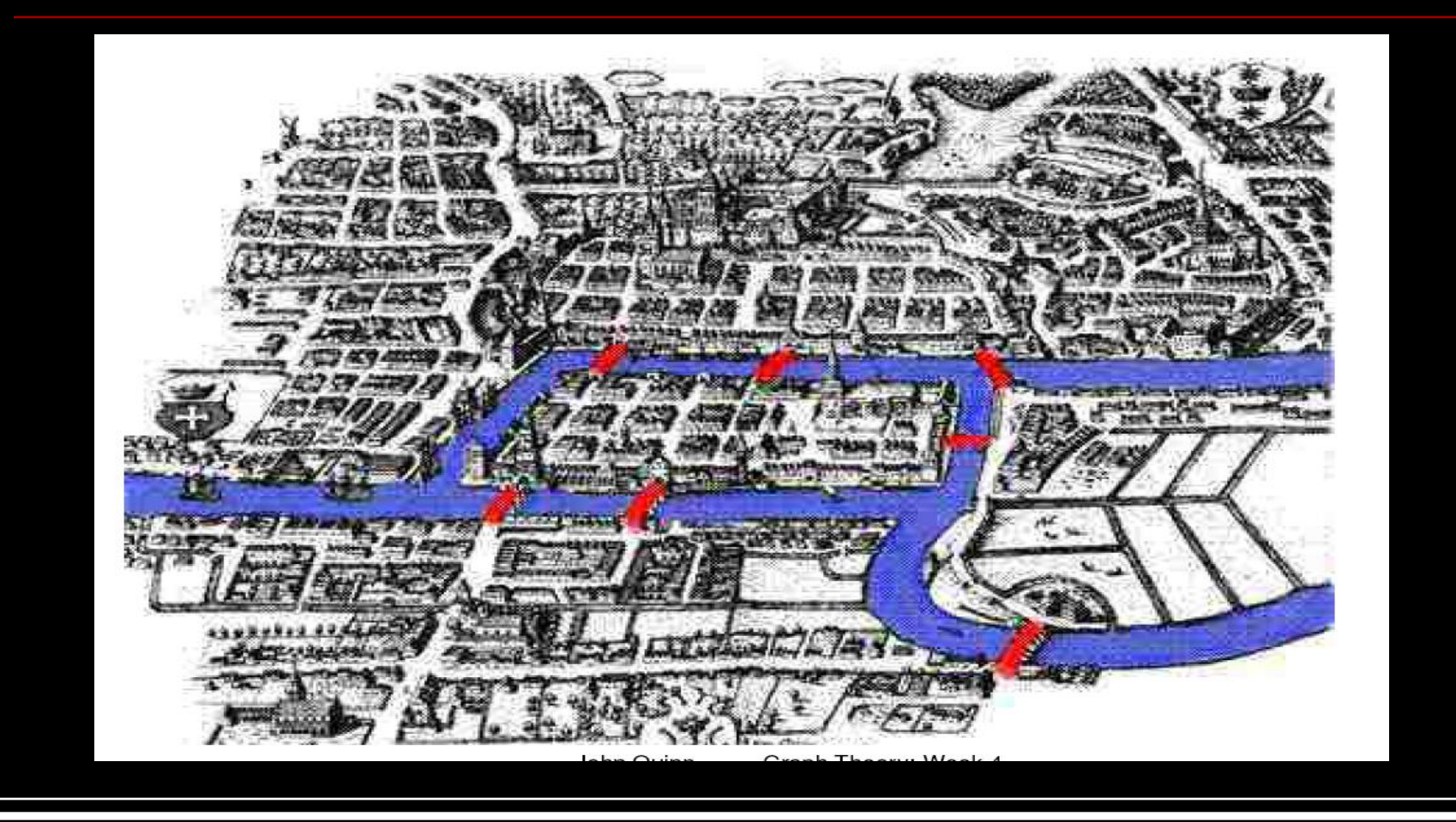

# Koningsberg Graph

#### This graph represents the Koningsburg bridges

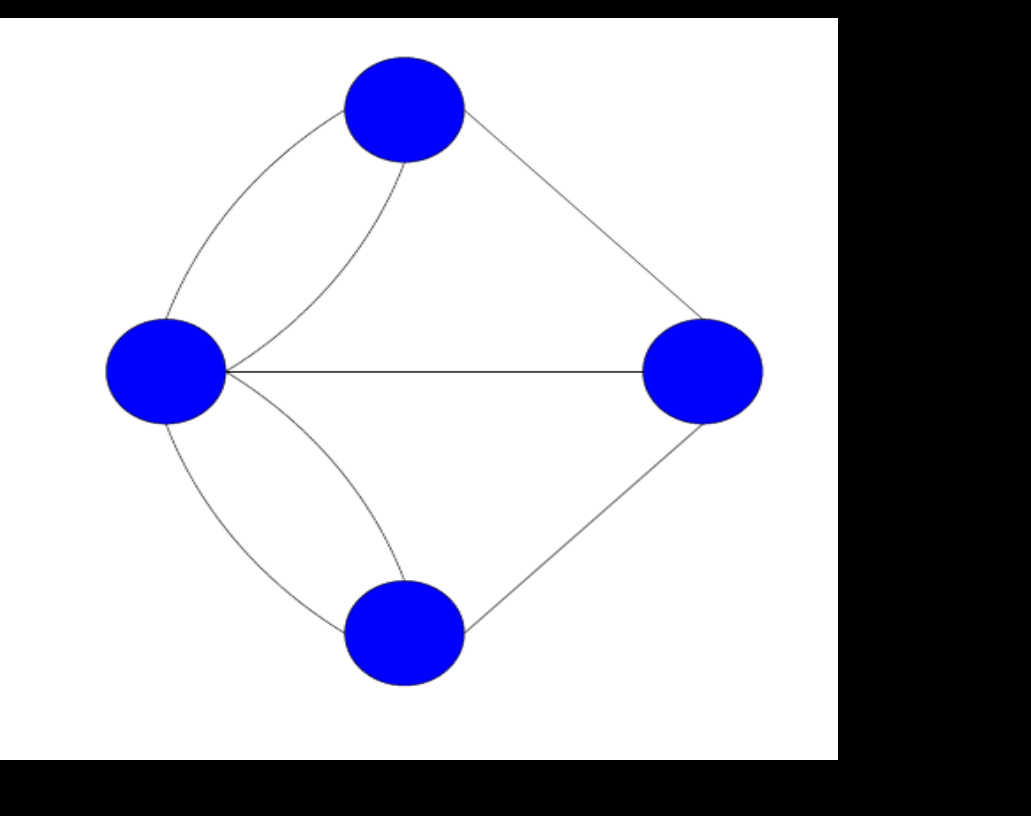

### When do Eulerian Paths and Cycles exist?

- Euler's solution
- An Eulerian cycle exists if and only if it is connected and every node has 'even degree'.
- An Eulerian path exists if and only if it is connected and every node except two has even degree.
- In the Eulerian path the 2 nodes with odd degree have to be the start and end vertices

### Proof: a Eulerian graph must have all vertices of even degree

- Let C be an Eulerian cycle of graph G, which starts and ends at vertex u.
- Each time a vertex is included in the cycle C, two edges connected to that vertex are used up.
- Every edge in G is included in the cycle. So every vertex other than u must have even degree.
- The tour starts and ends at u, so it must also have even degree.

### Proof: a graph with all vertices of even degree must be Eulerian

- **Assume the opposite**: G is a non-eulerian graph with all vertices of even degree.
- G must contain a cycle. Let C be the largest possible cycle in the graph.
- Because of our assumption, C must have missed out some of the graph G, call this D.
- C is Eulerian, so has no vertices of odd degree. D therefore also has no vertices of odd degree.
- D must have some cycle E which shares a common vertex with C
- Combination of C and E therefore makes a cycle larger than C, which violates our assumption in (2). **Contradiction**.

# Examples

#### Eulerian Cycle:

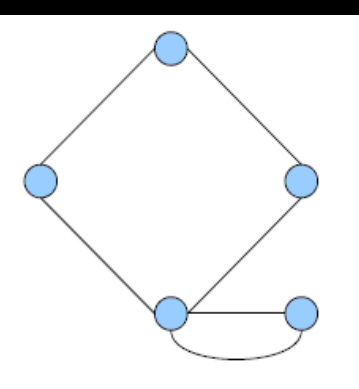

#### Eulerian Path:

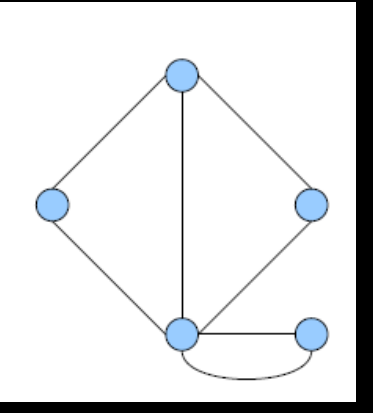

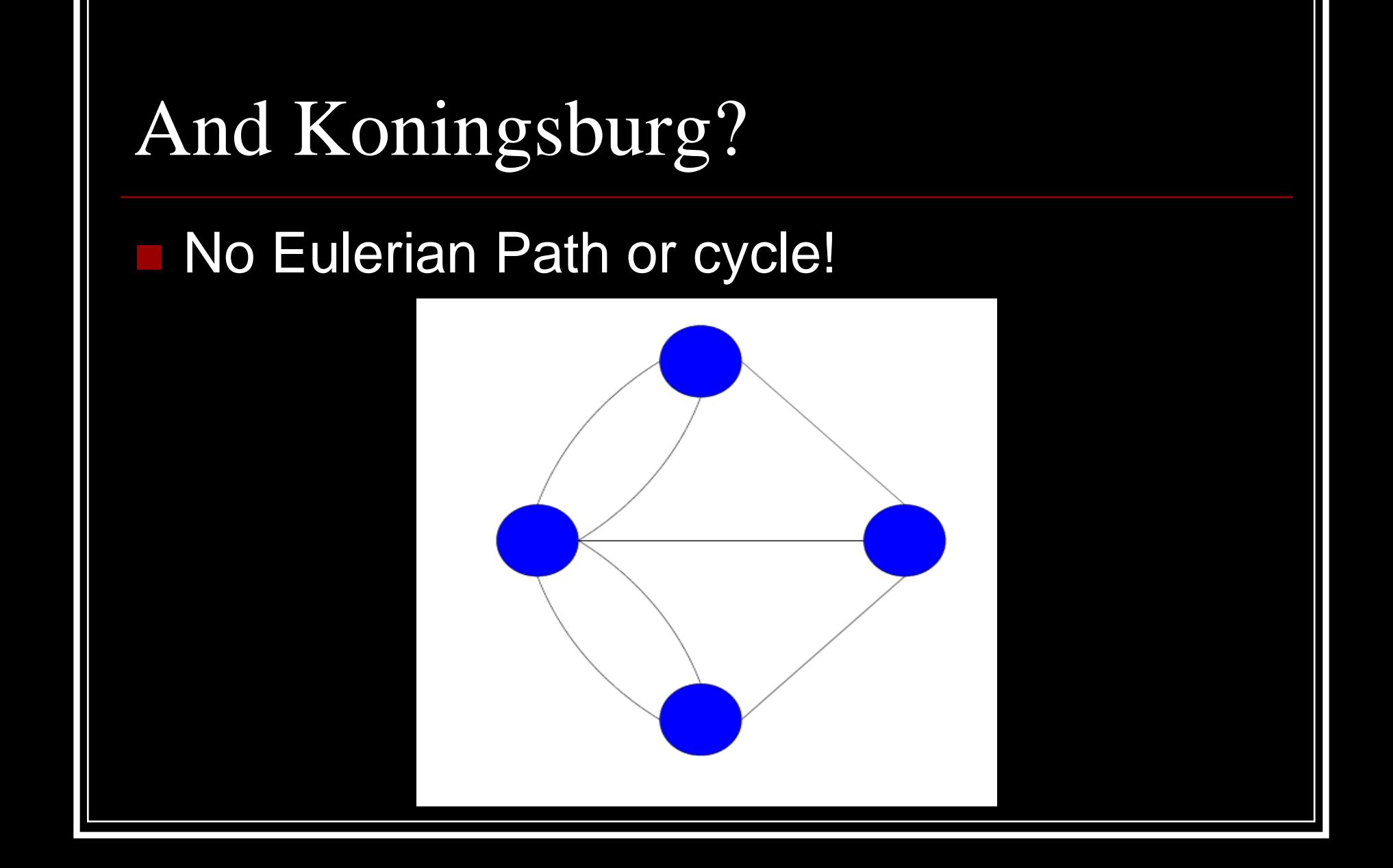

### Finding Eulerian Cycles

- Start off with a node
- Find a cycle containing that node
- Find a node along that path which has an edge that has not been used
- Find a cycle starting at this node witch uses the unused edge
- Splice this new cycle into the existing cycle
- Continue in this way until no nodes exist with unused edges
- Since the graph is connected this implies we have found a Eulerian Cycle

### Formal Algorithm

- Pick a starting node and recurse on that node. At each step:
	- If the node has no neighbors, then append the node to the circuit and return
	- If the node has a neighbor, then make a list of the neighbors and process them until the node has no more neighbors
	- To process a neighbour, delete the edge between the current node and its neighbor, recurse on the neighbor
	- After processing all neighbours append current node to the circuit.

```
Pseudo-Code
```

```
find circuit (node i)
if node i has no neighbors
   circuit [circuitpos] = node i
   circuitpos++
else
  while (node i has neighbors)
     pick a neighbor j of node i
     delete edges (node j, node i)
     find circuit (node j)
   circuit [circuitpos] = node i
   circuitpos++
```
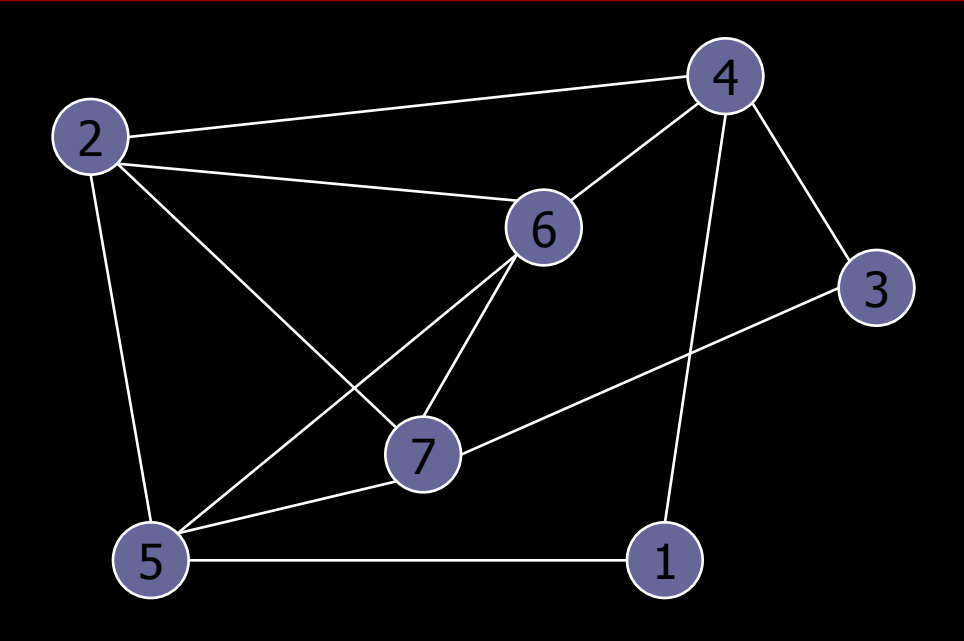

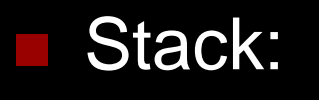

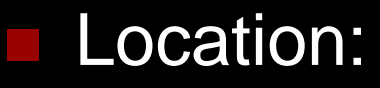

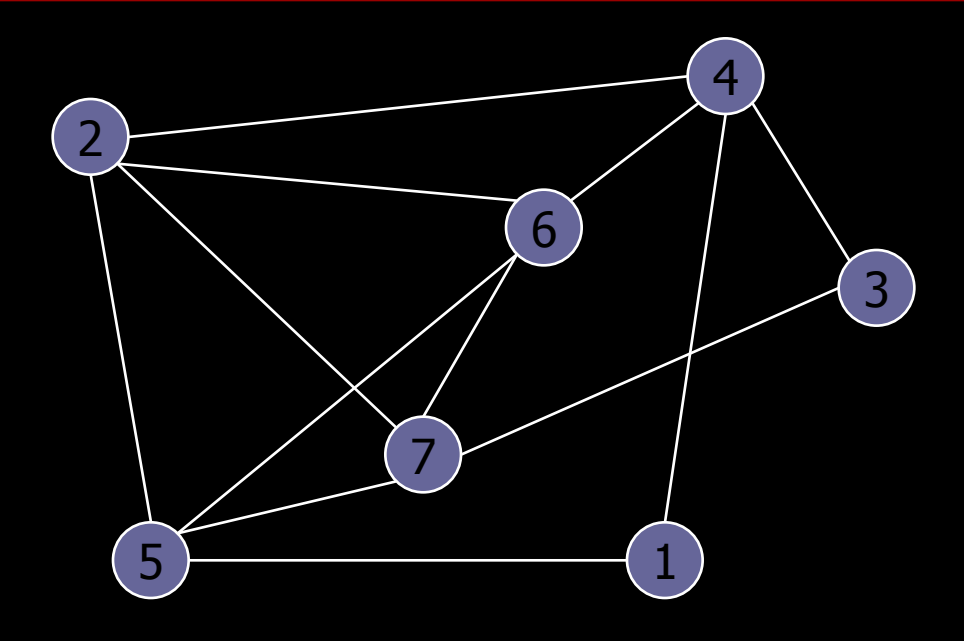

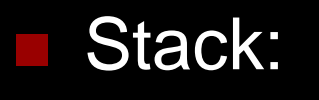

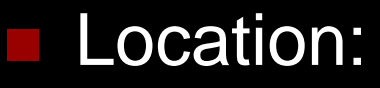

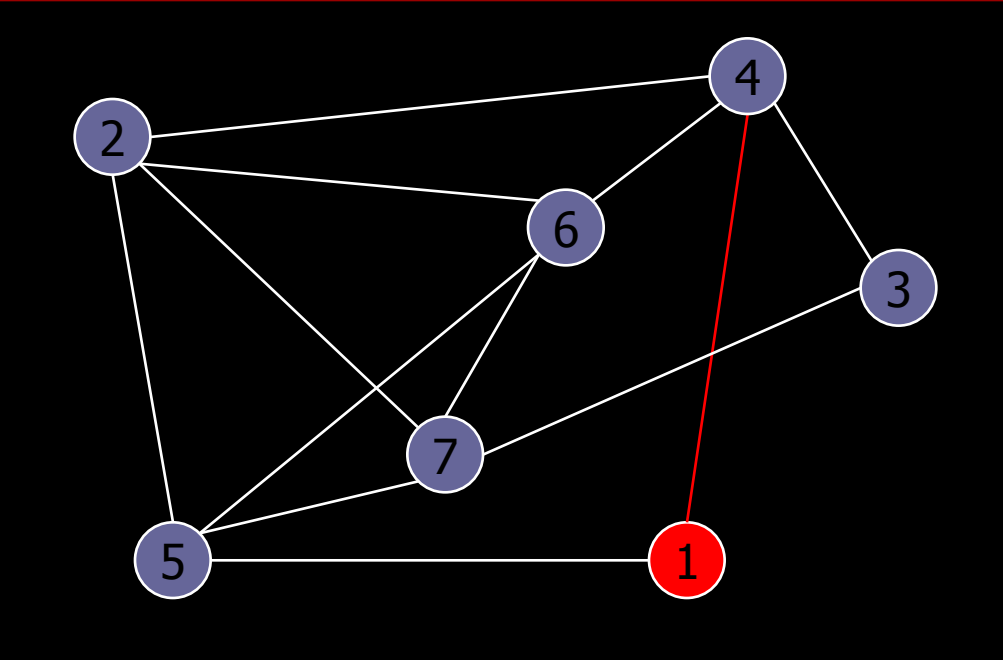

- Stack:
- Location: 1

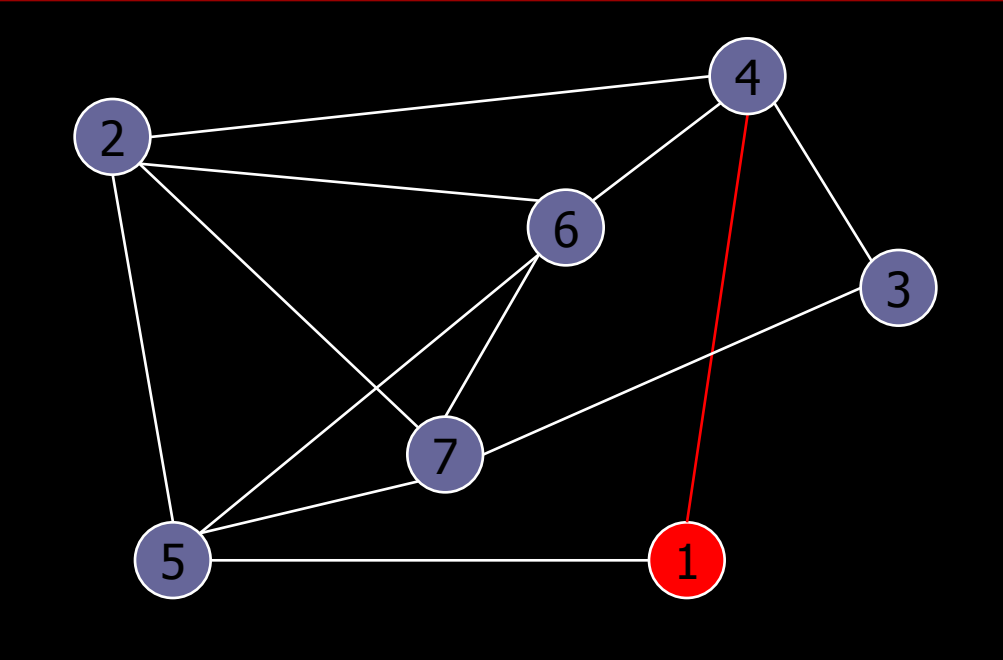

- Stack:
- Location: 1

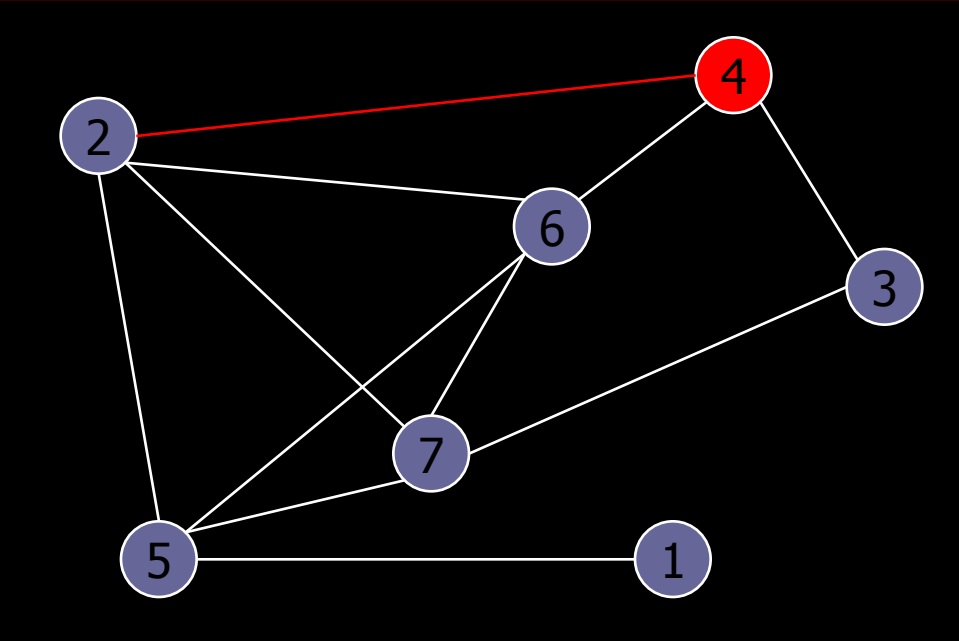

 Stack: 1 Location: 4

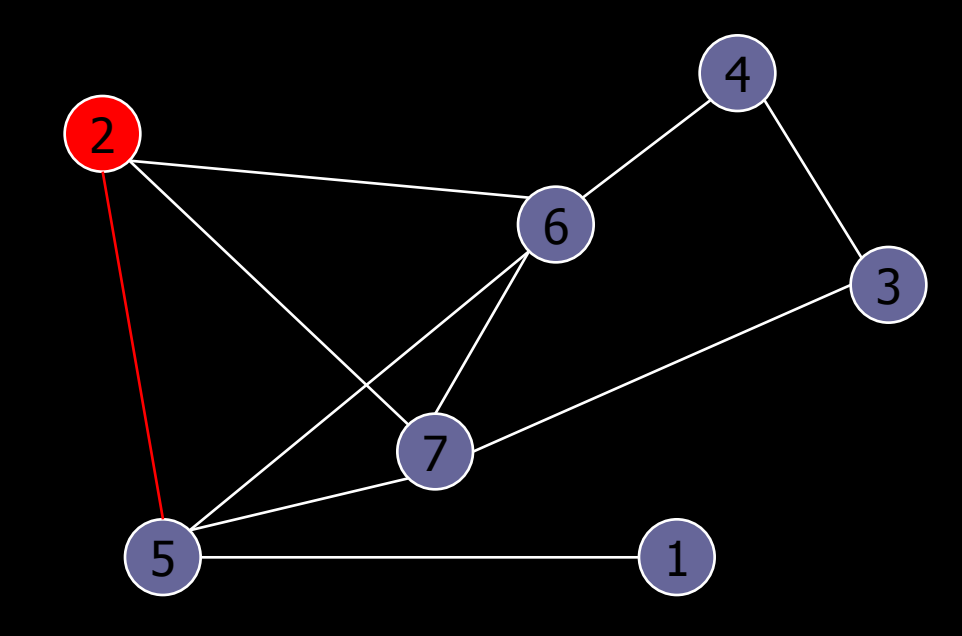

 Stack: 1 4 Location: 2

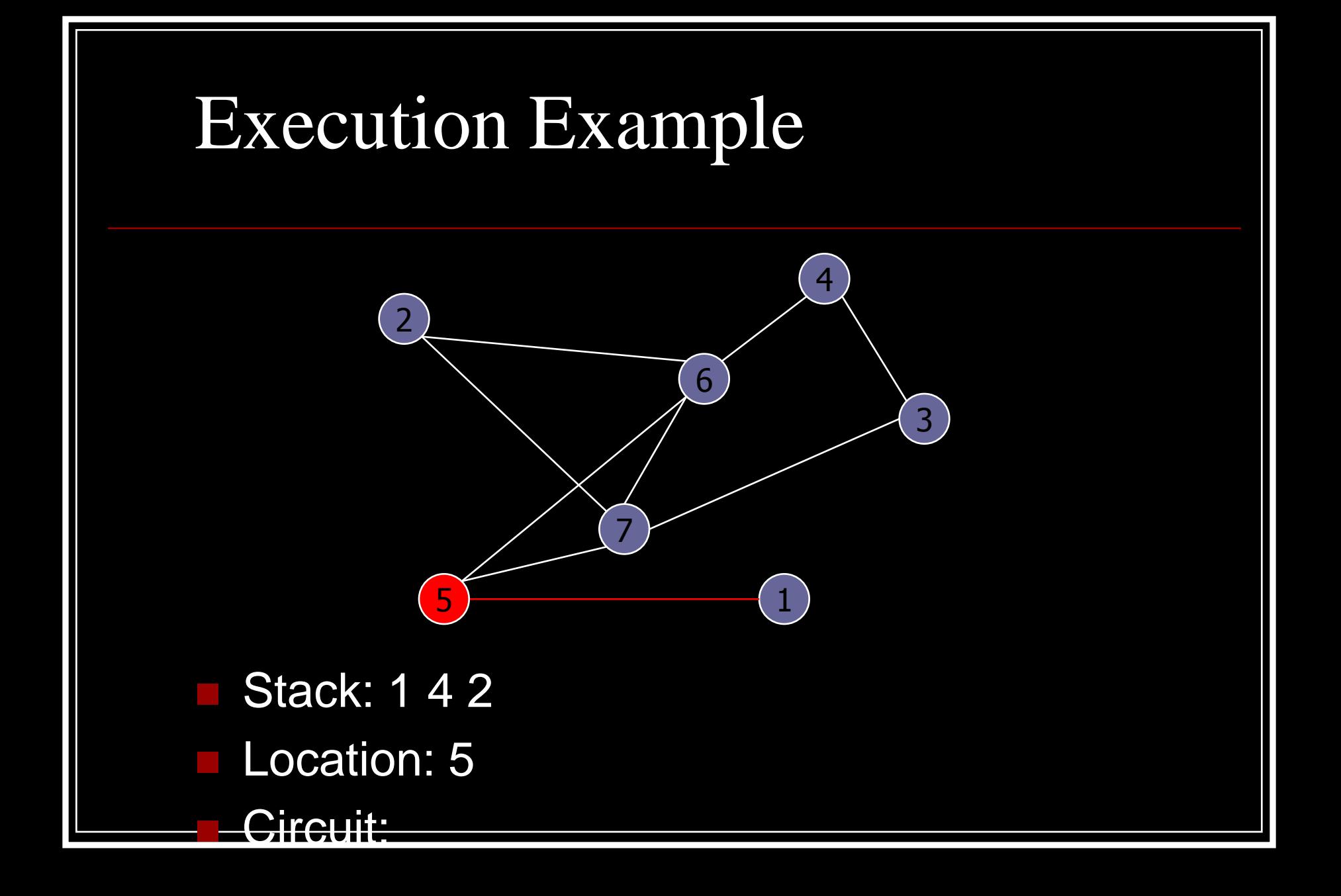

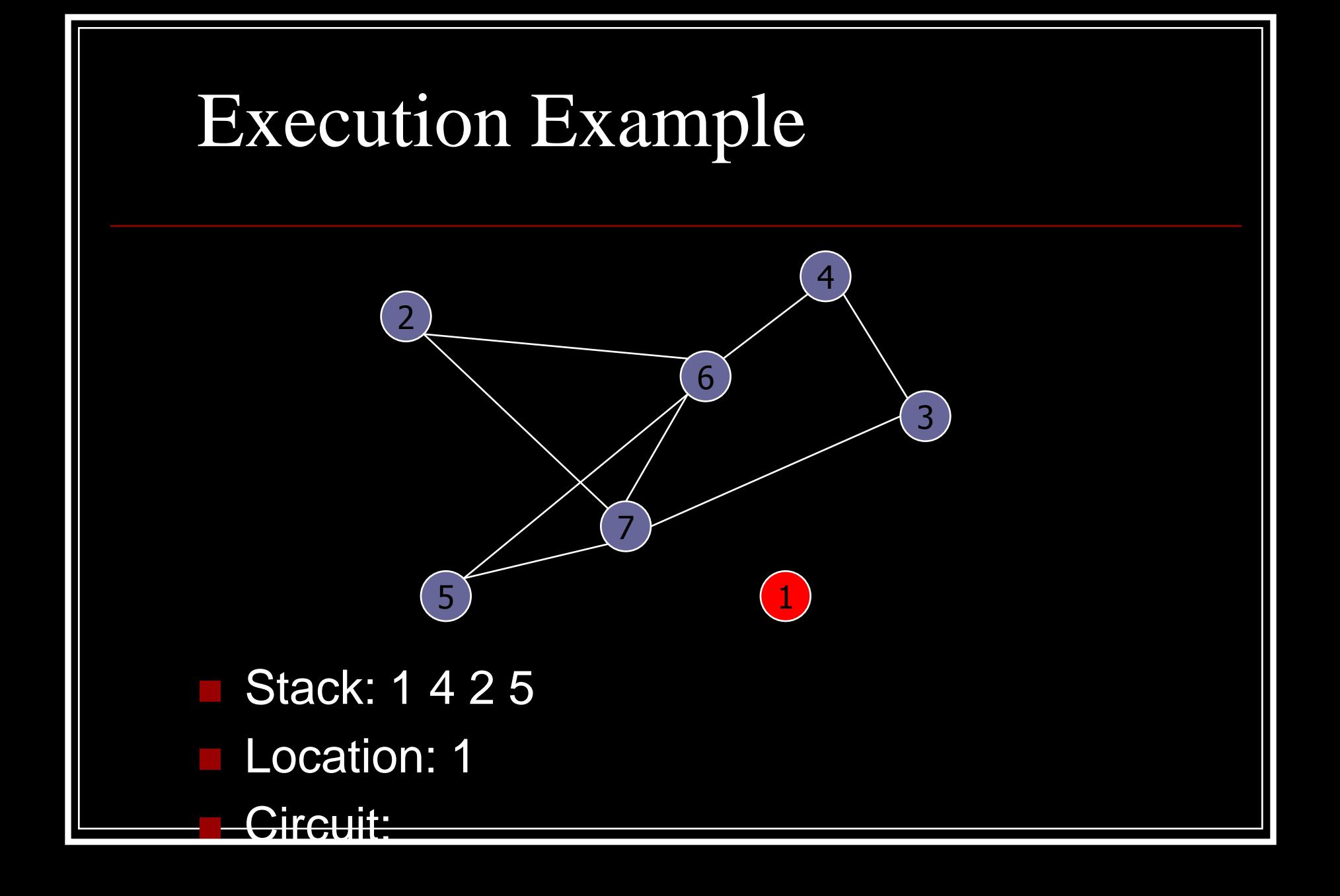

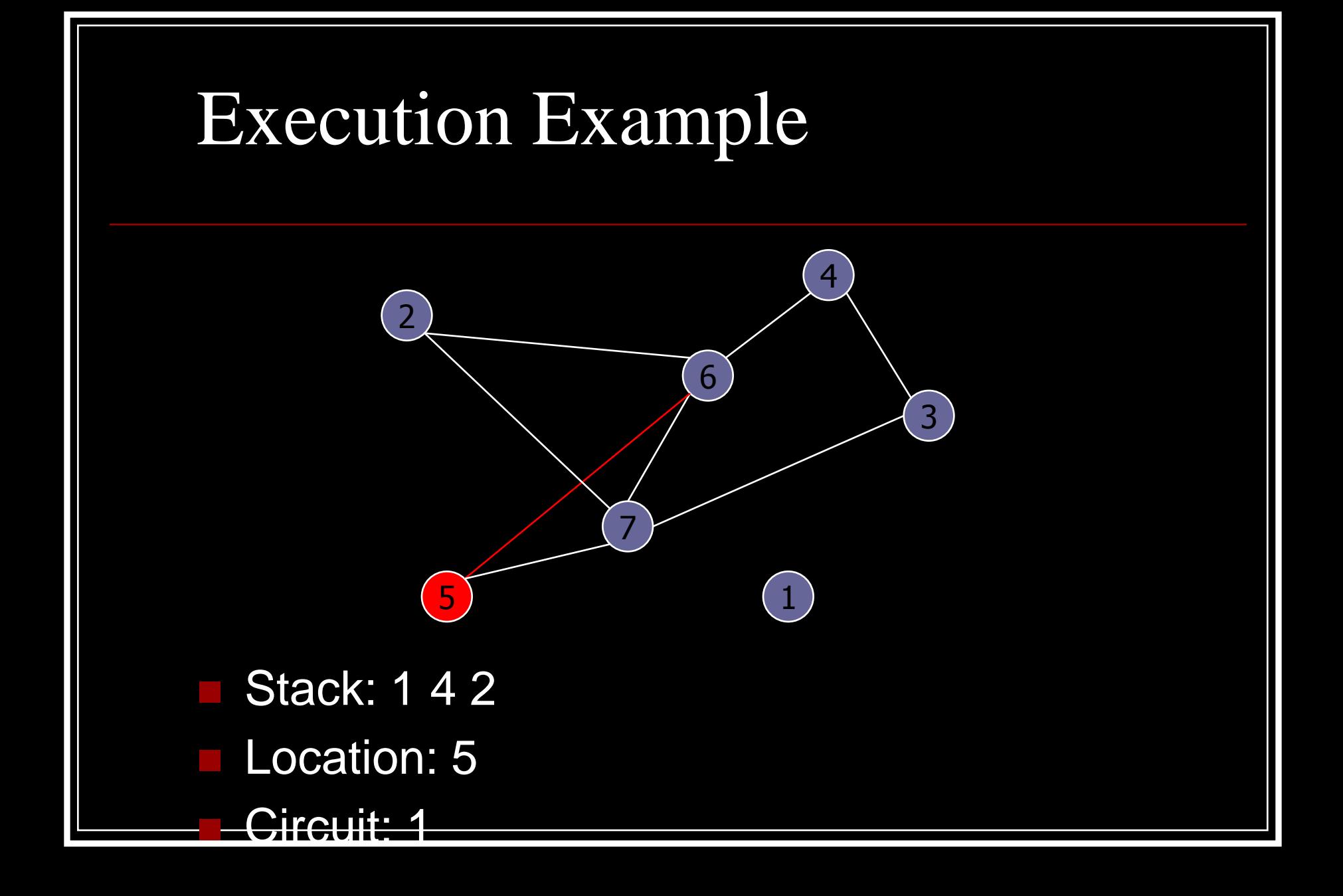

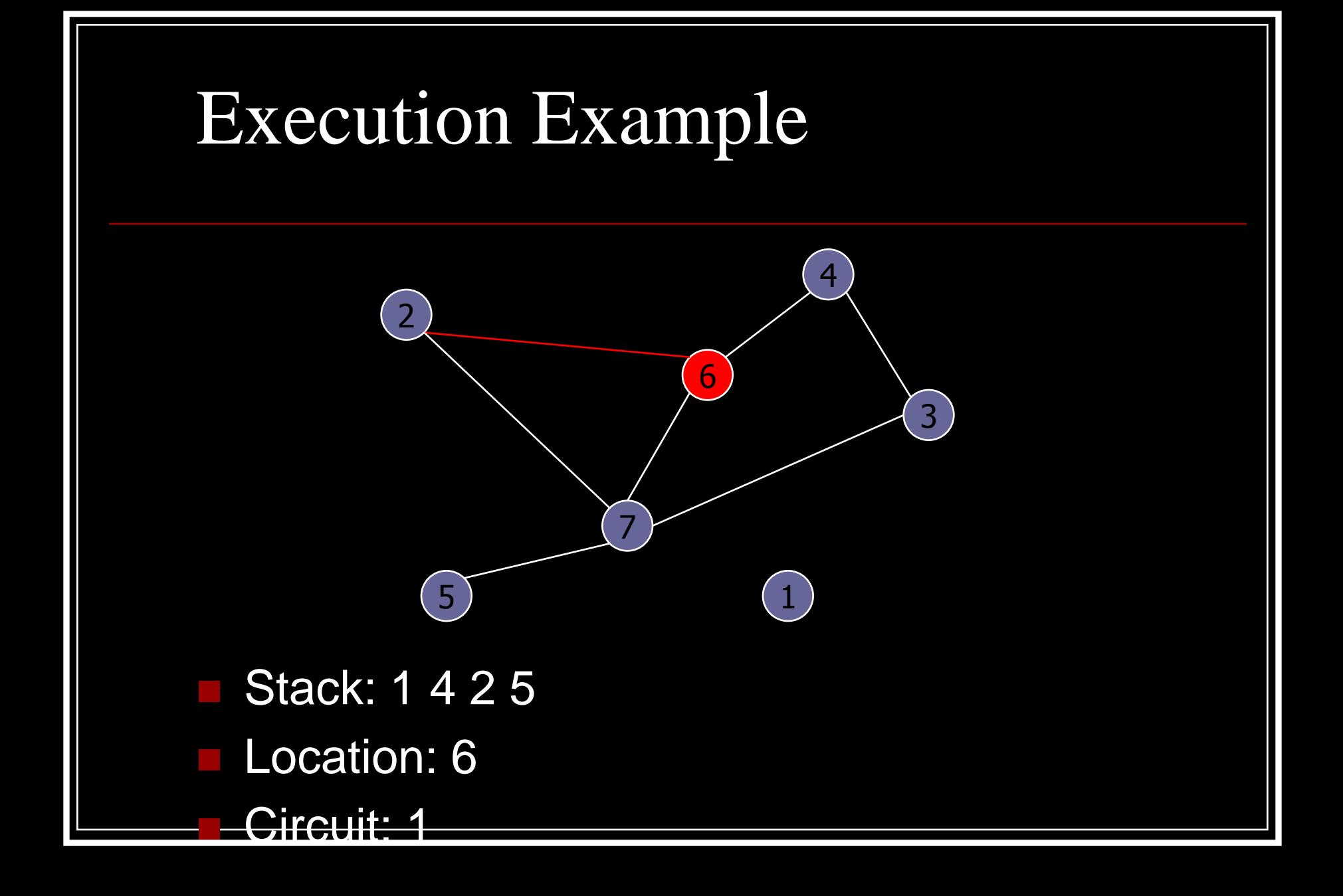

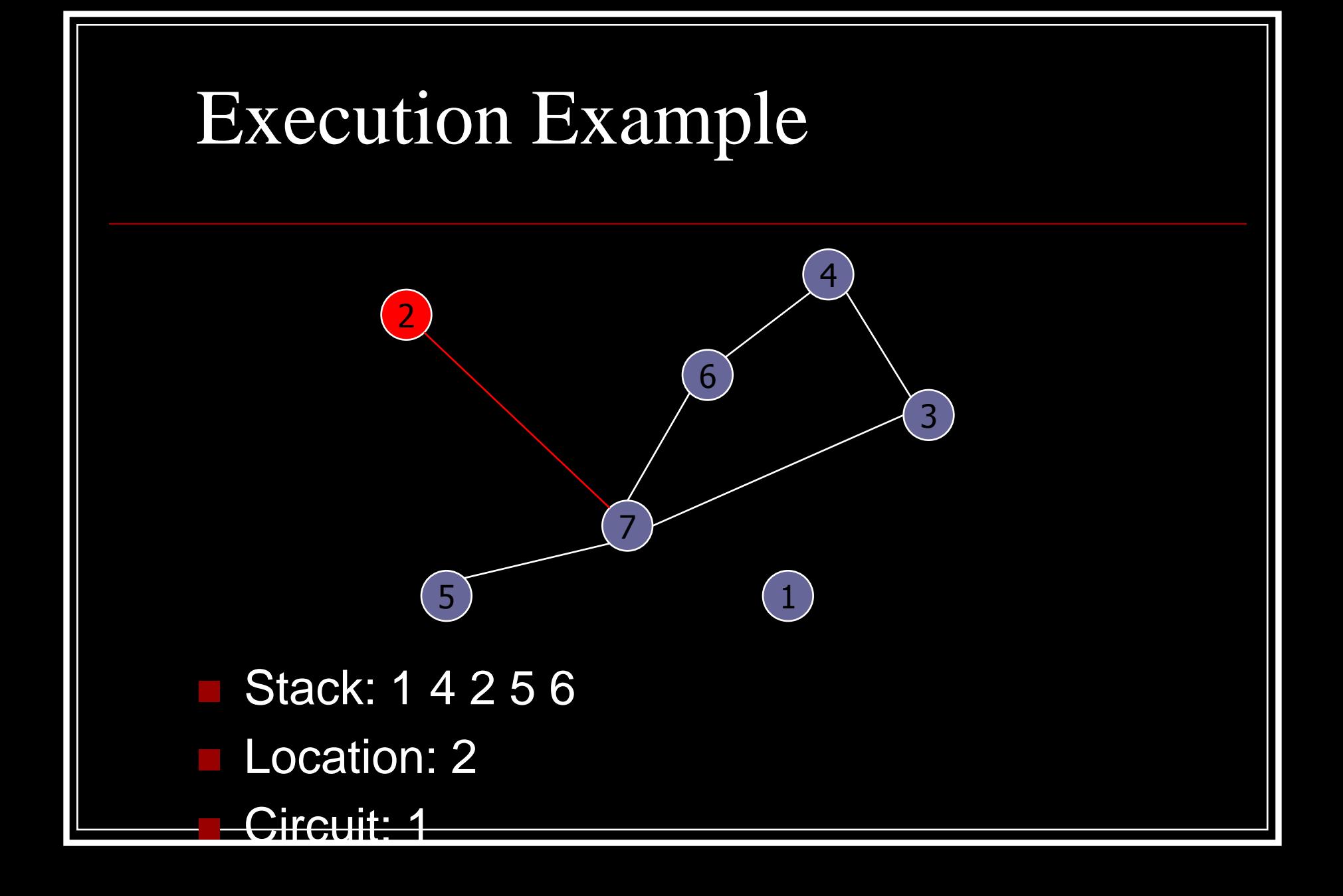

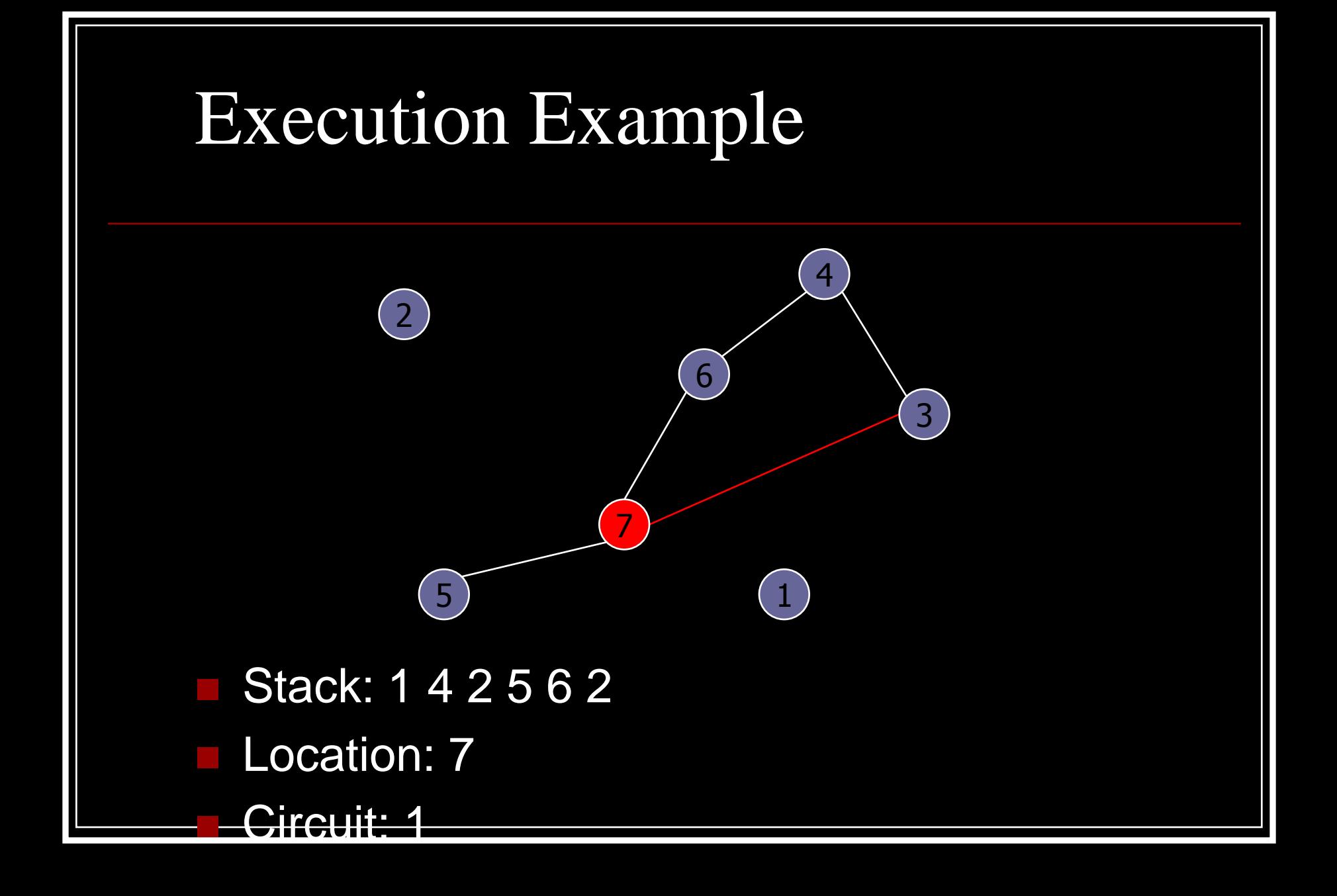

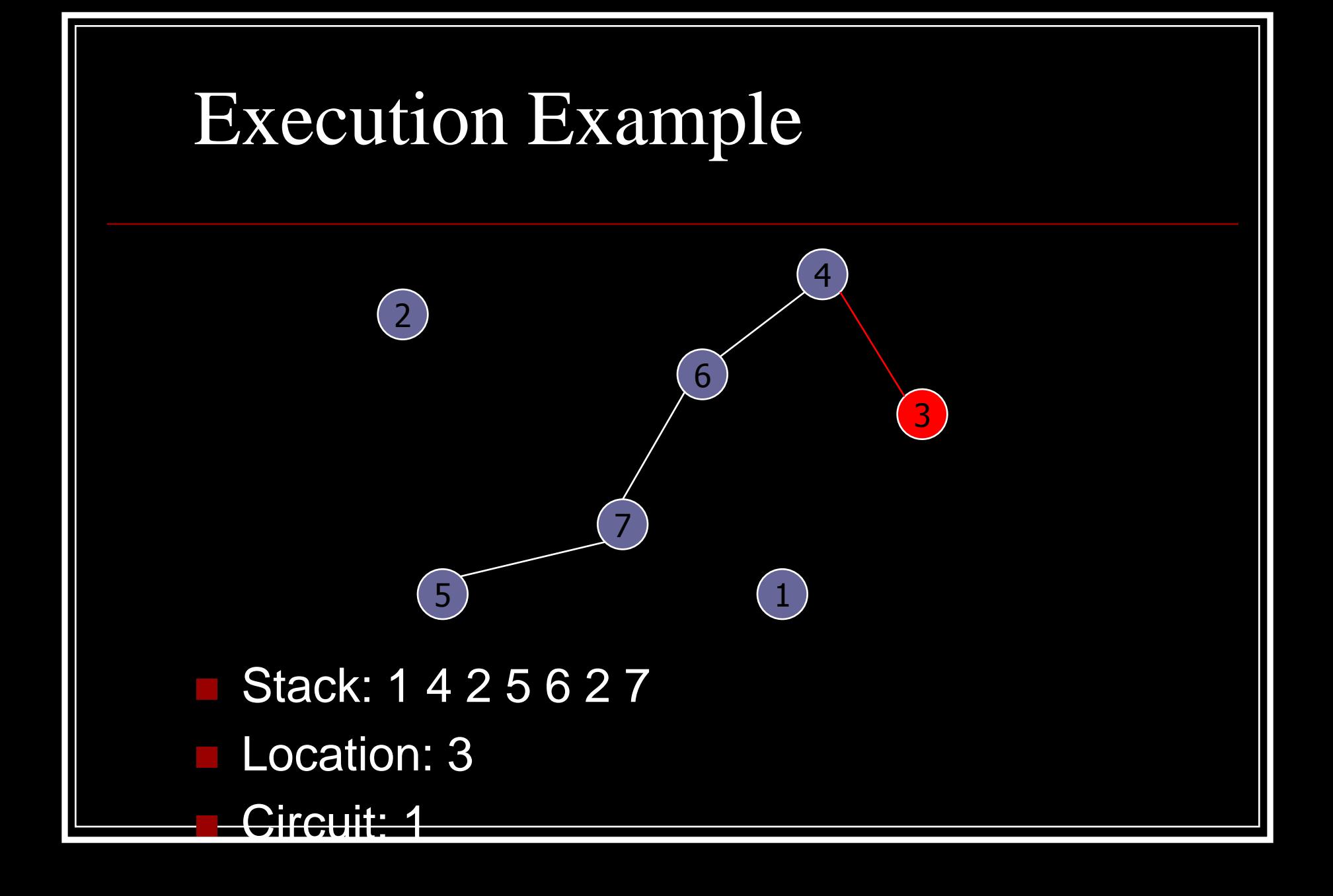

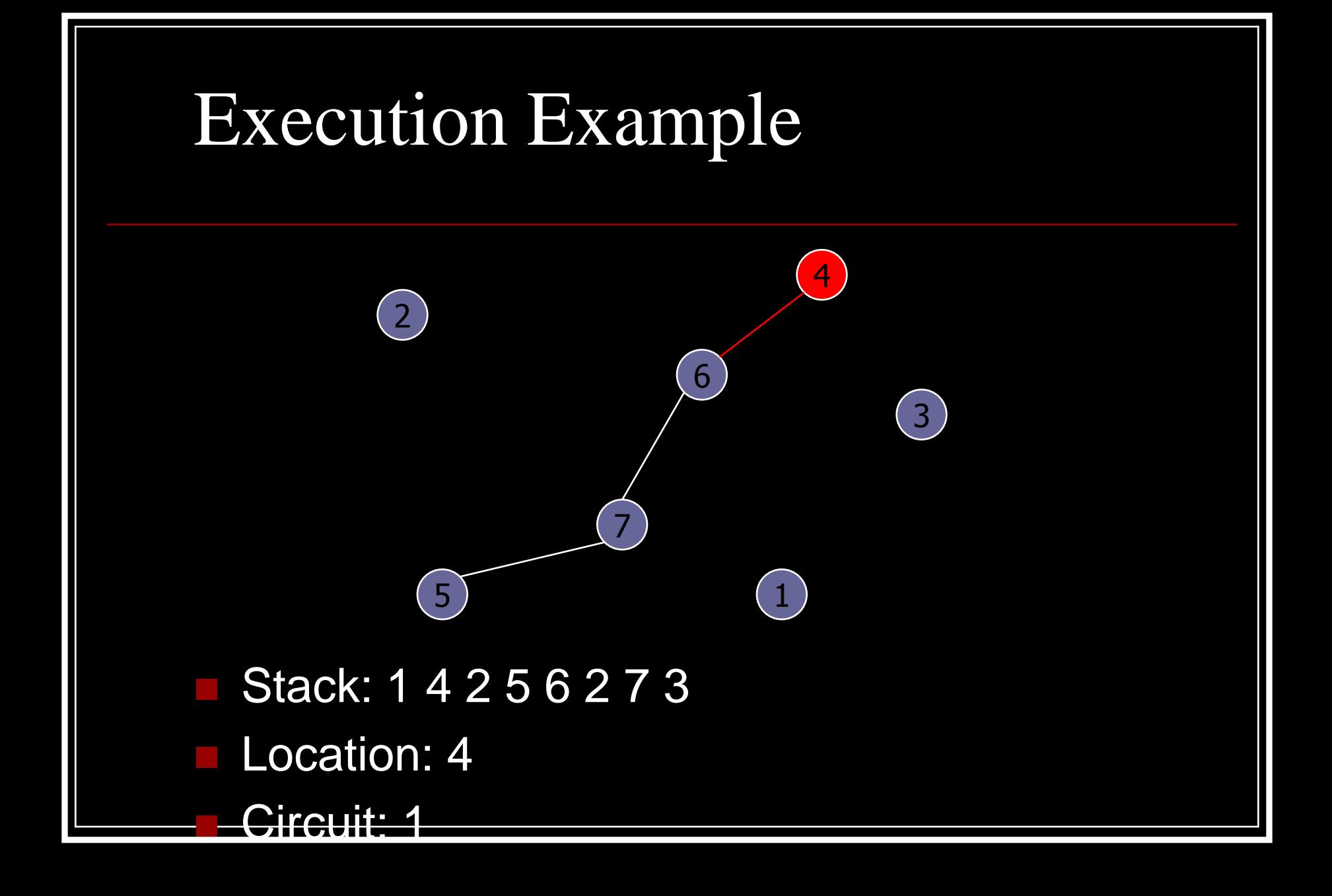

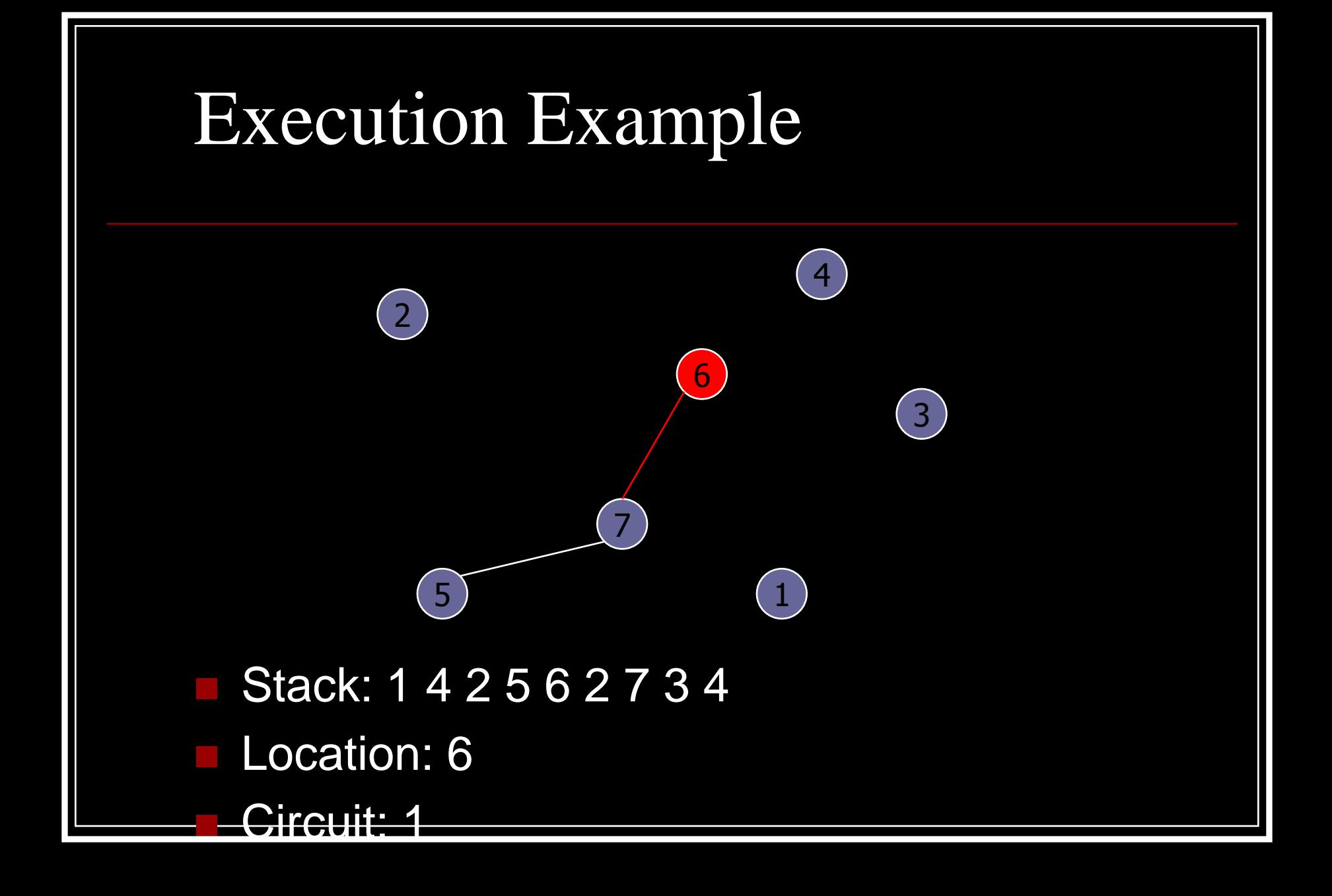

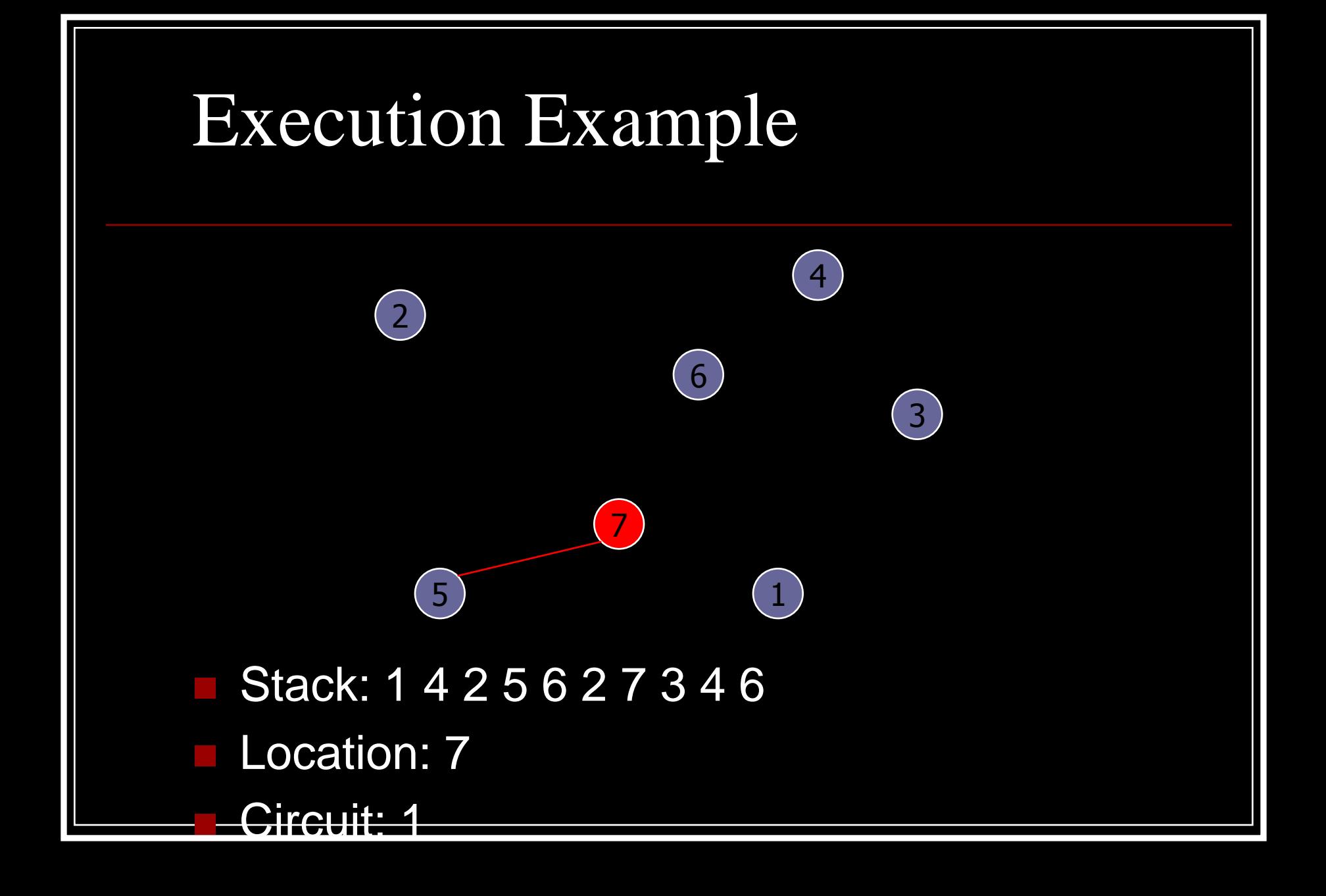

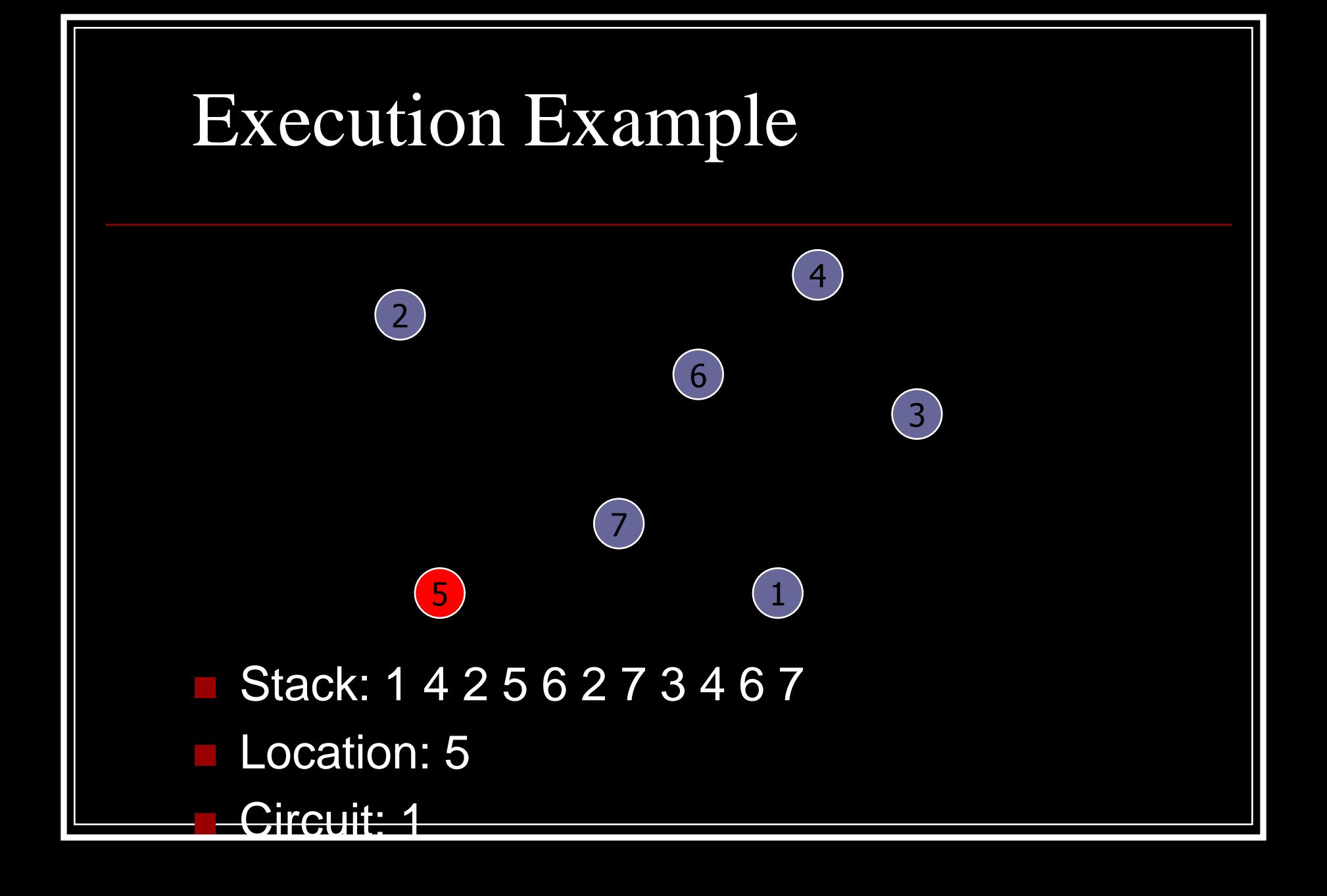

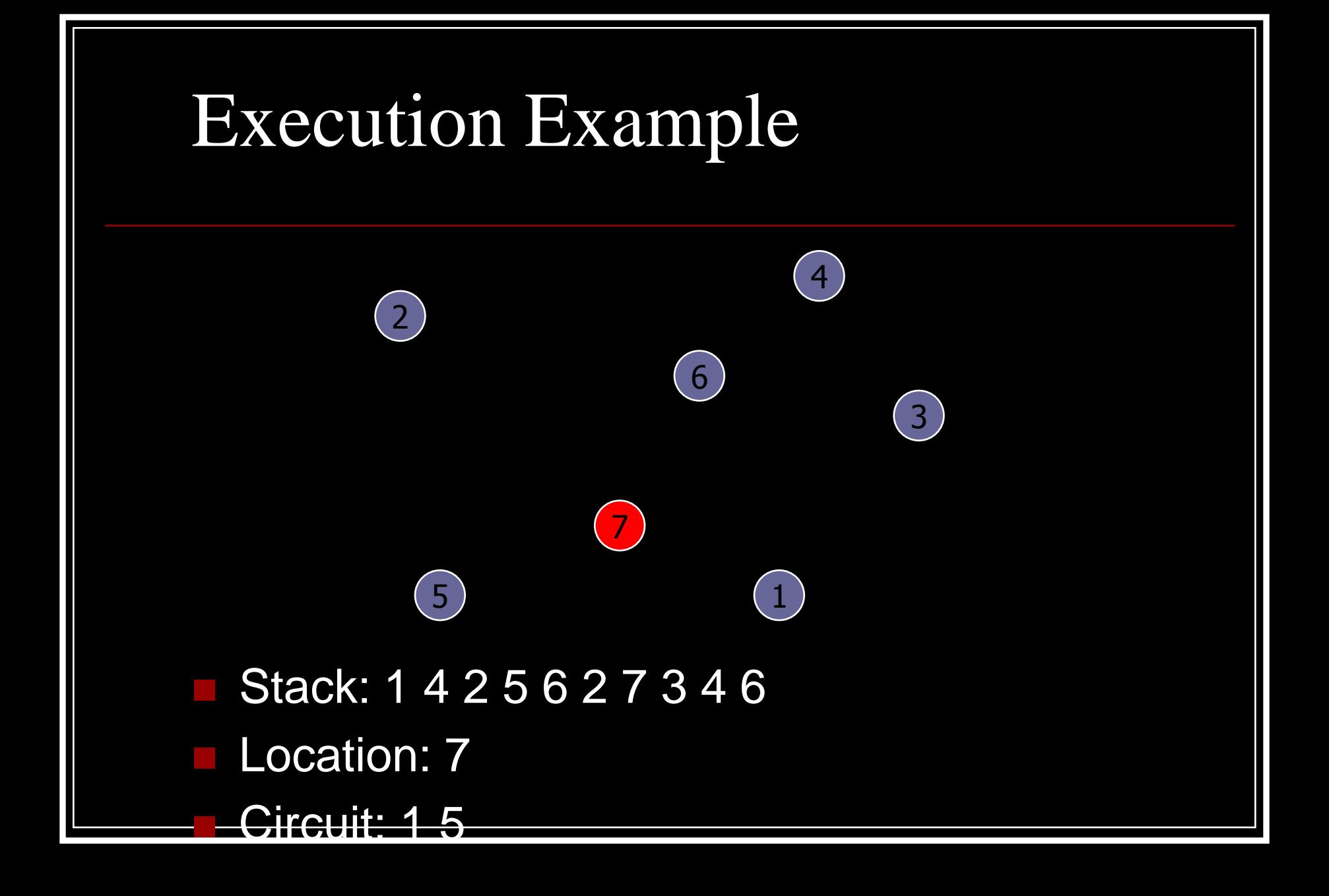

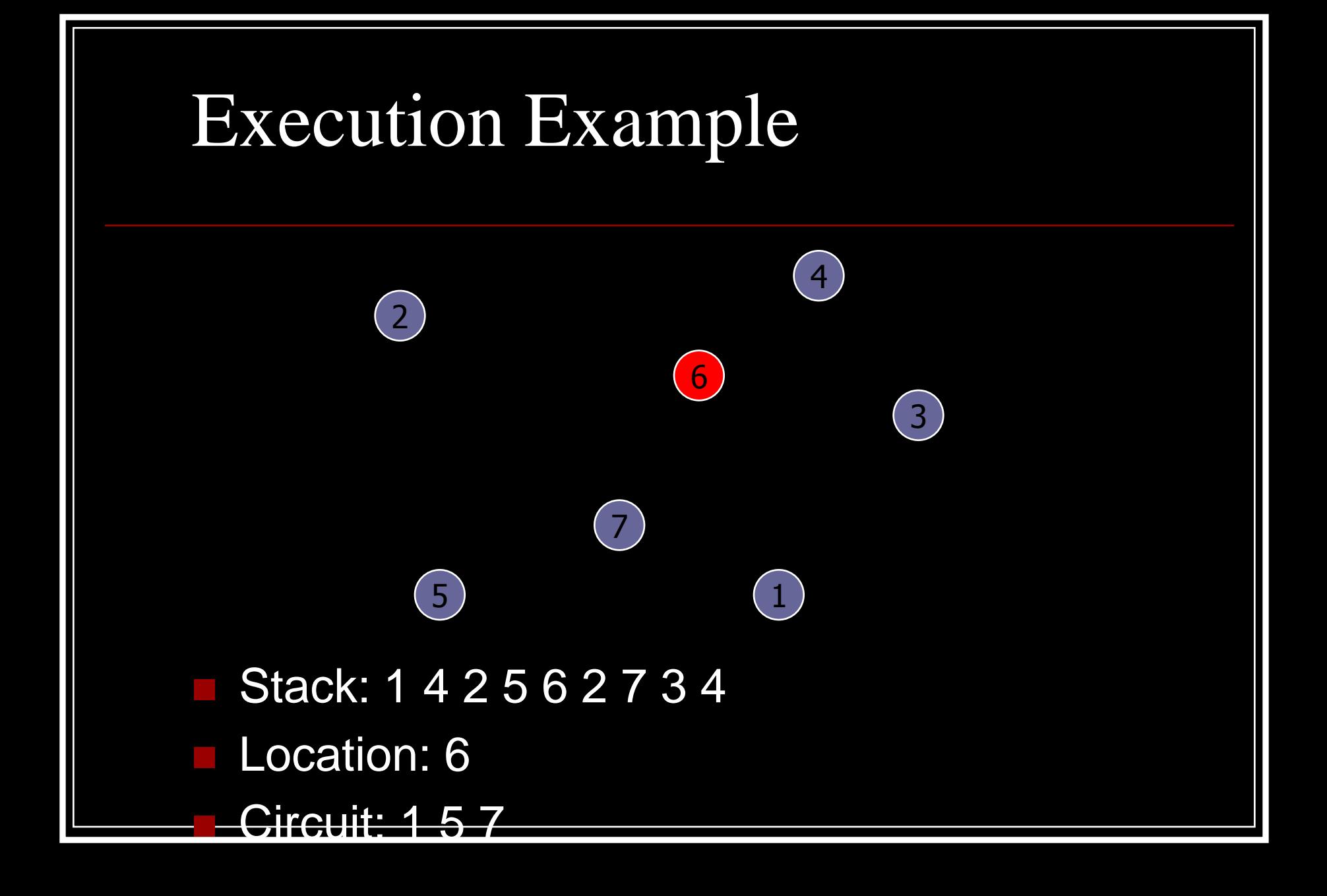

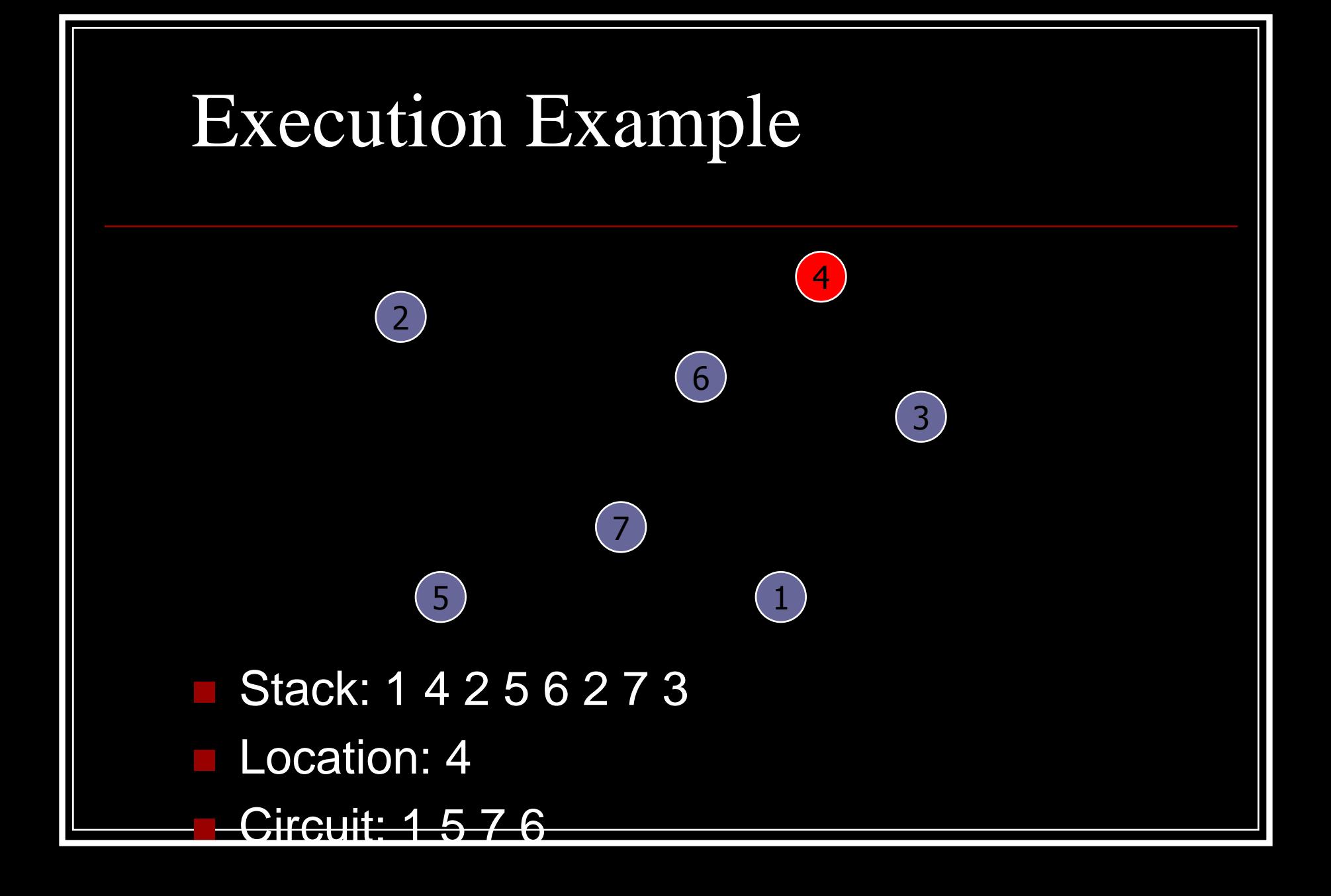

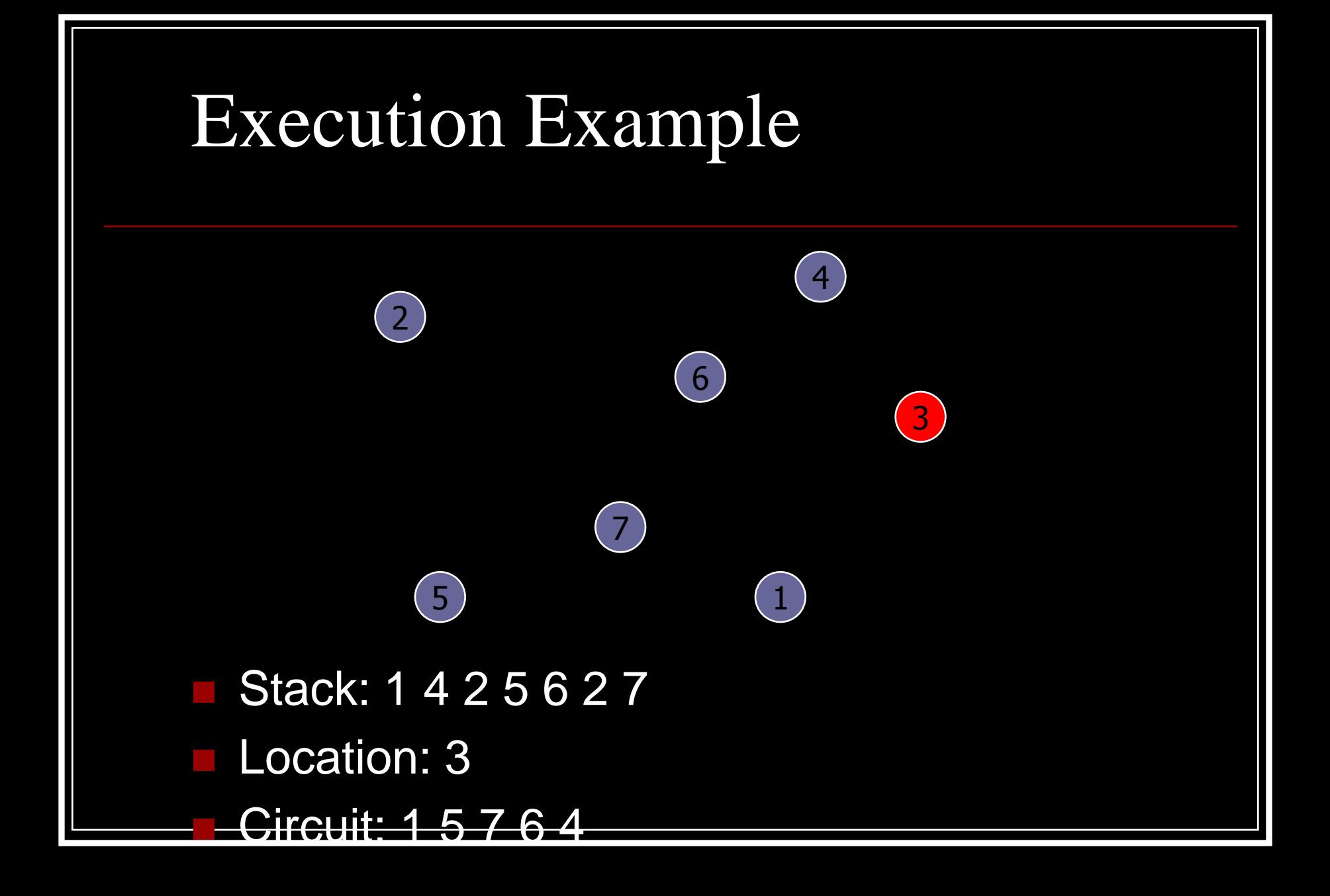

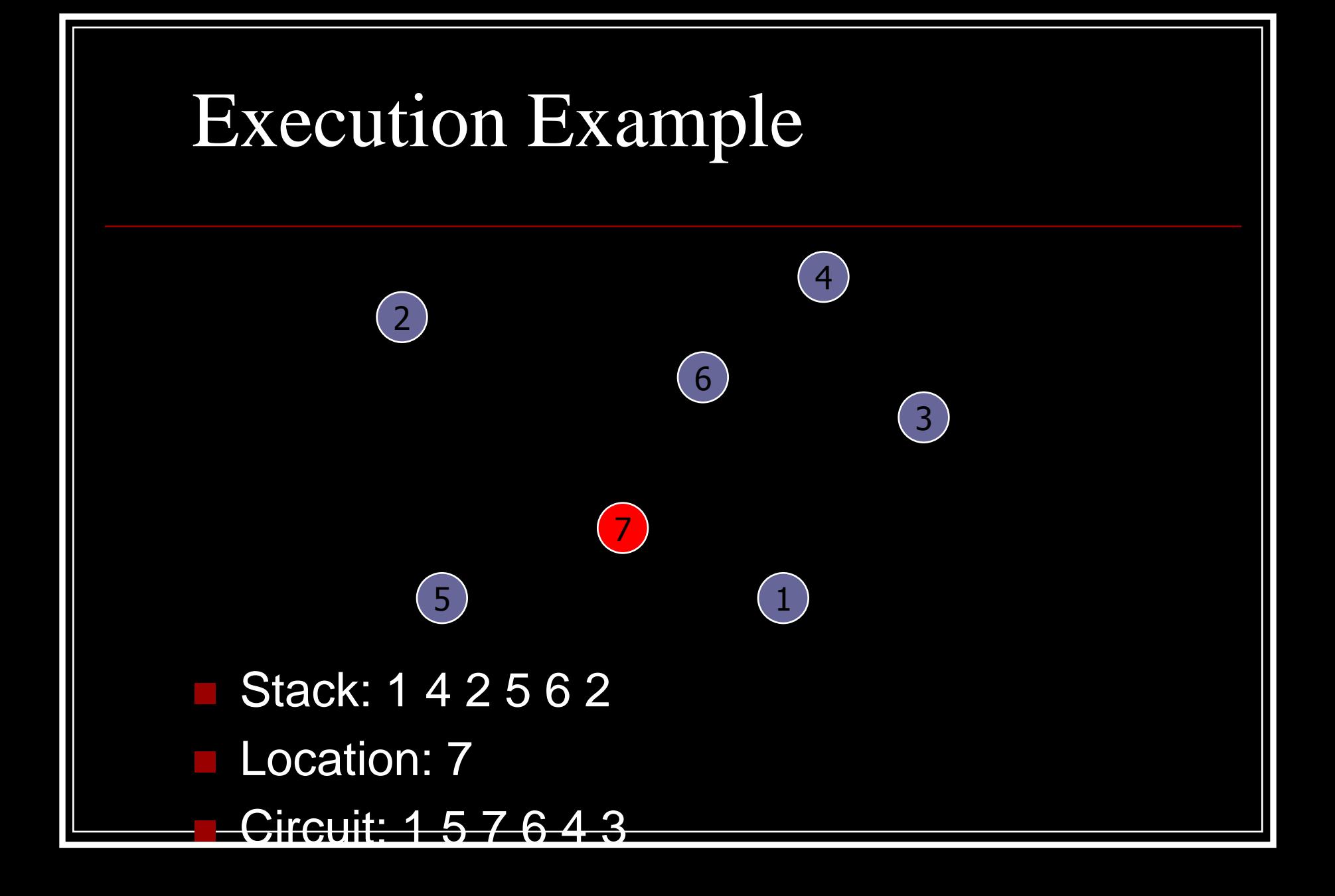

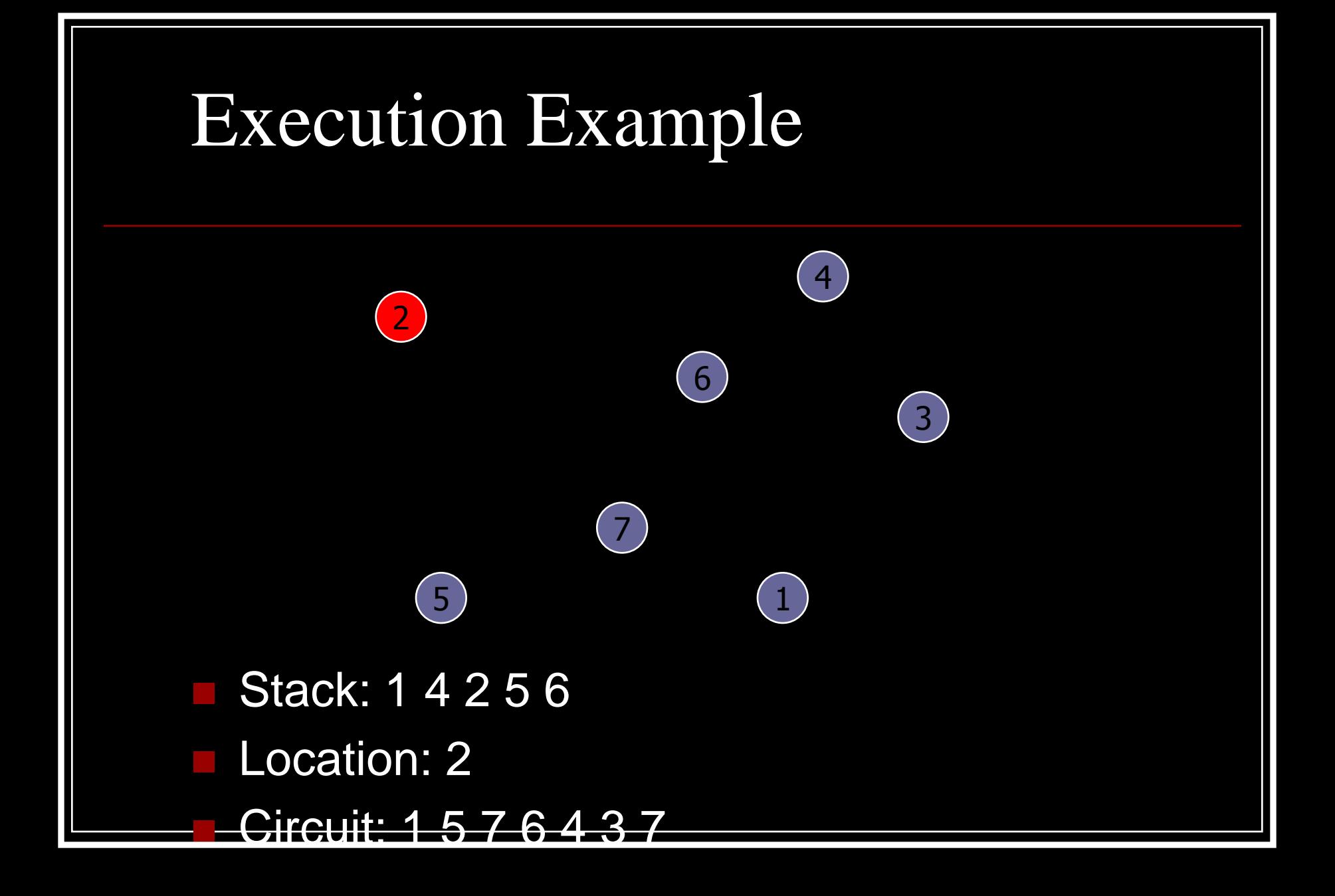

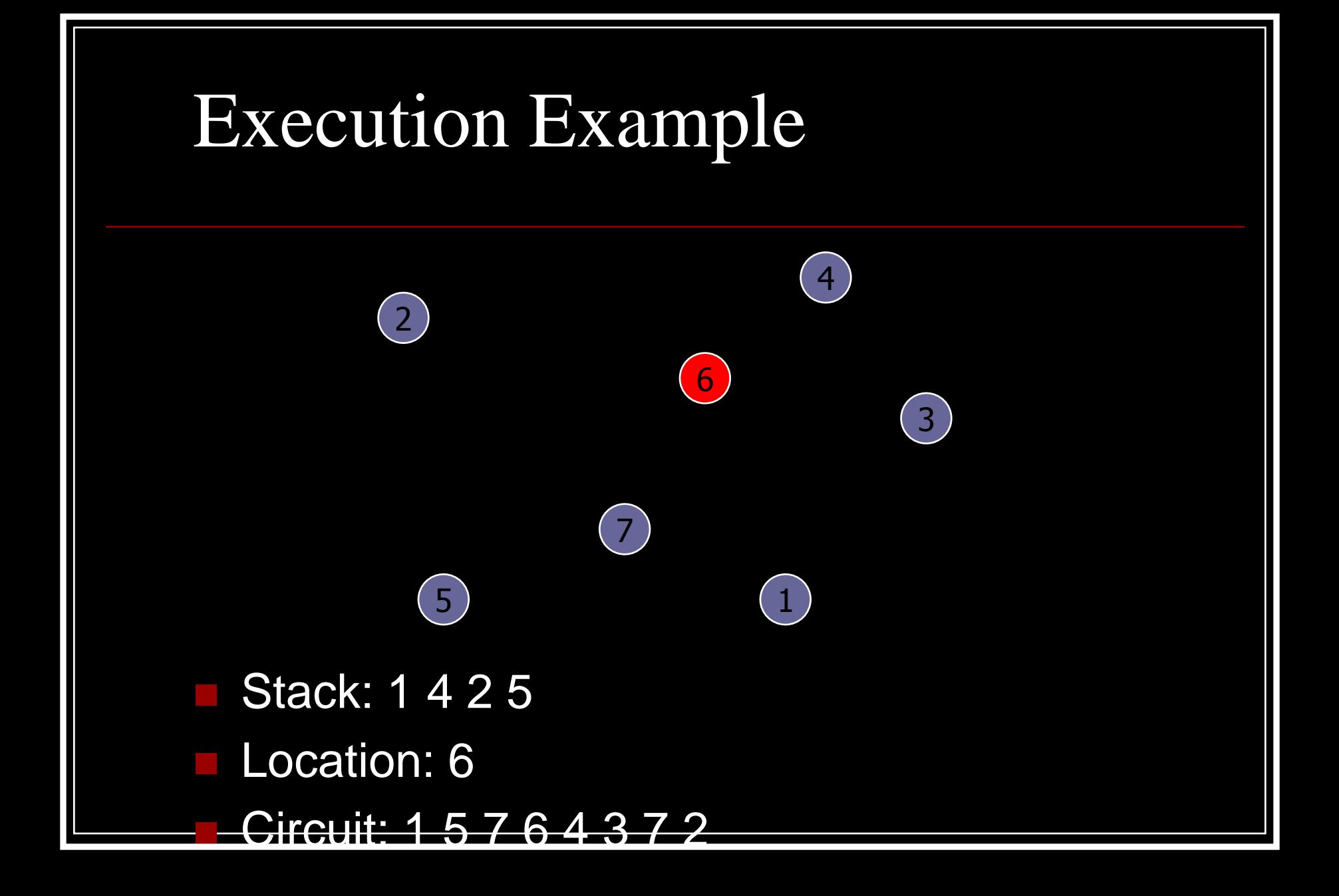

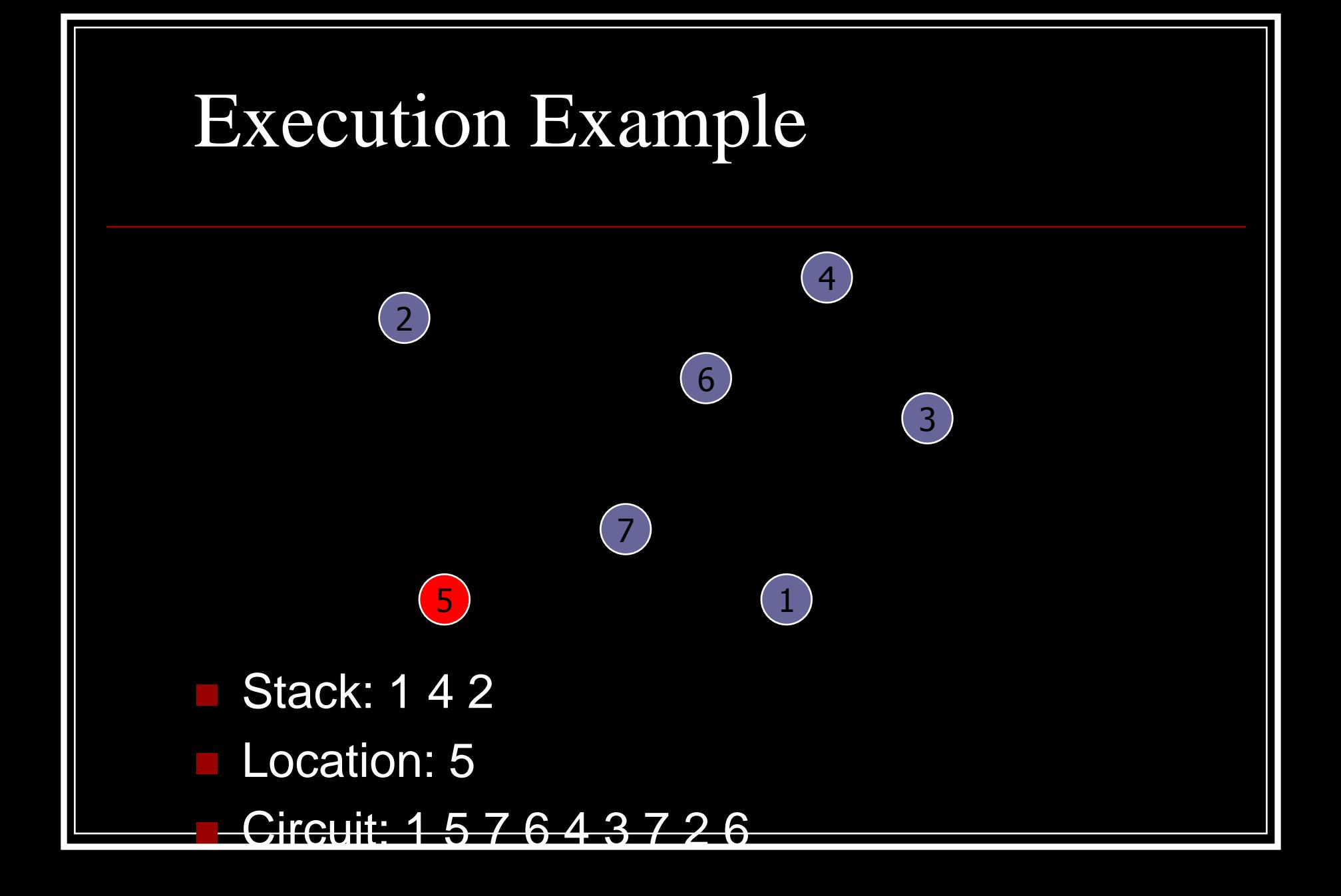

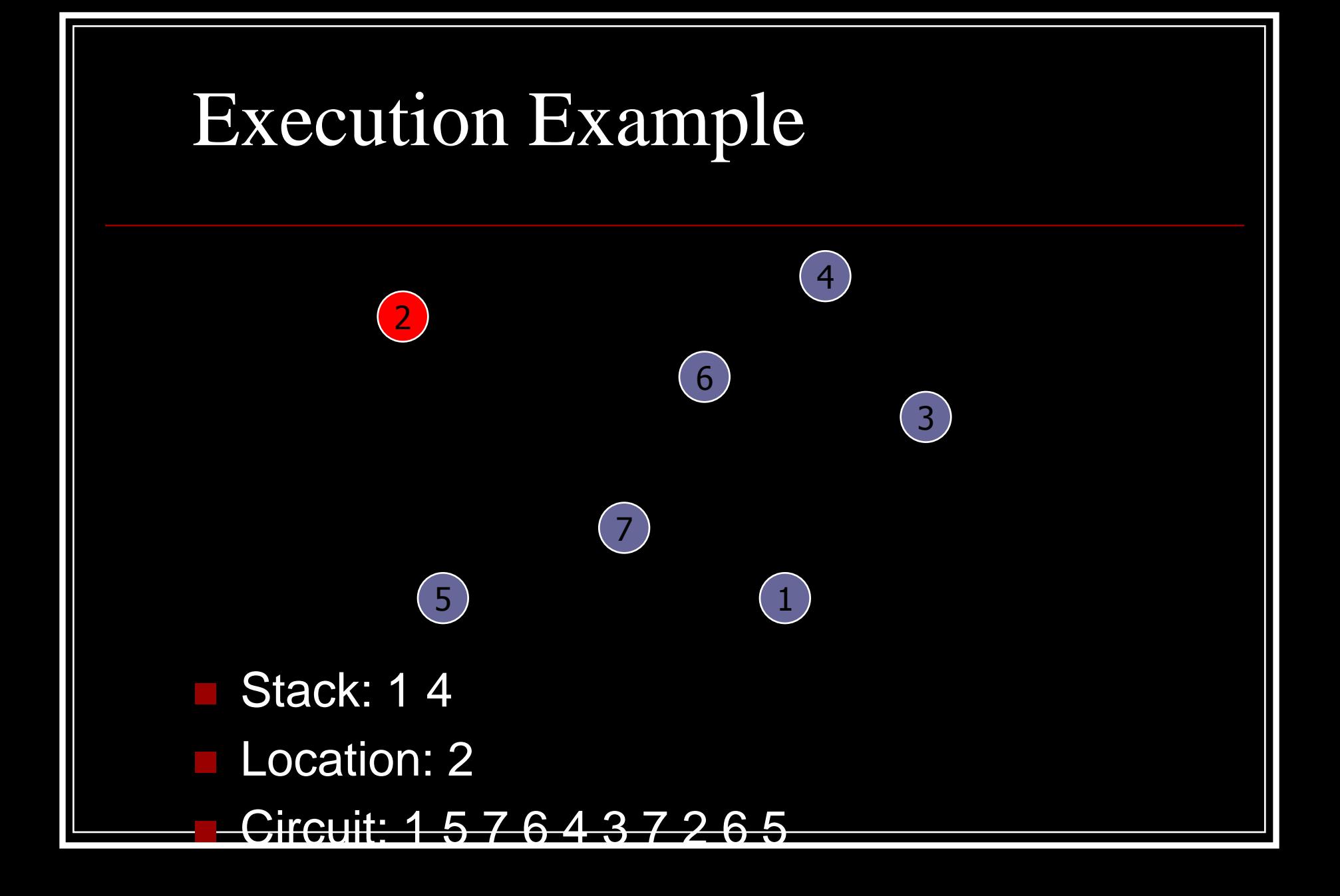

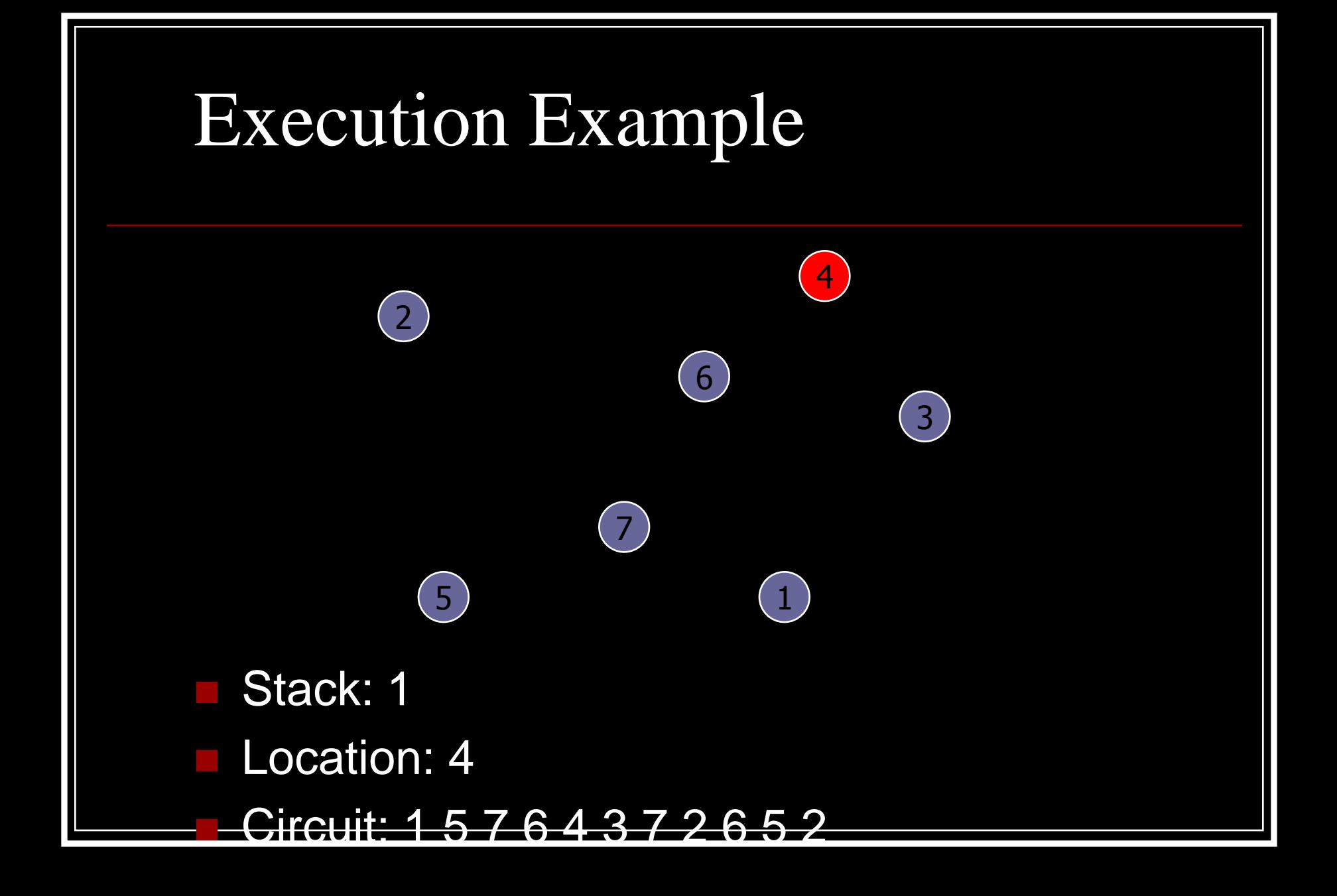

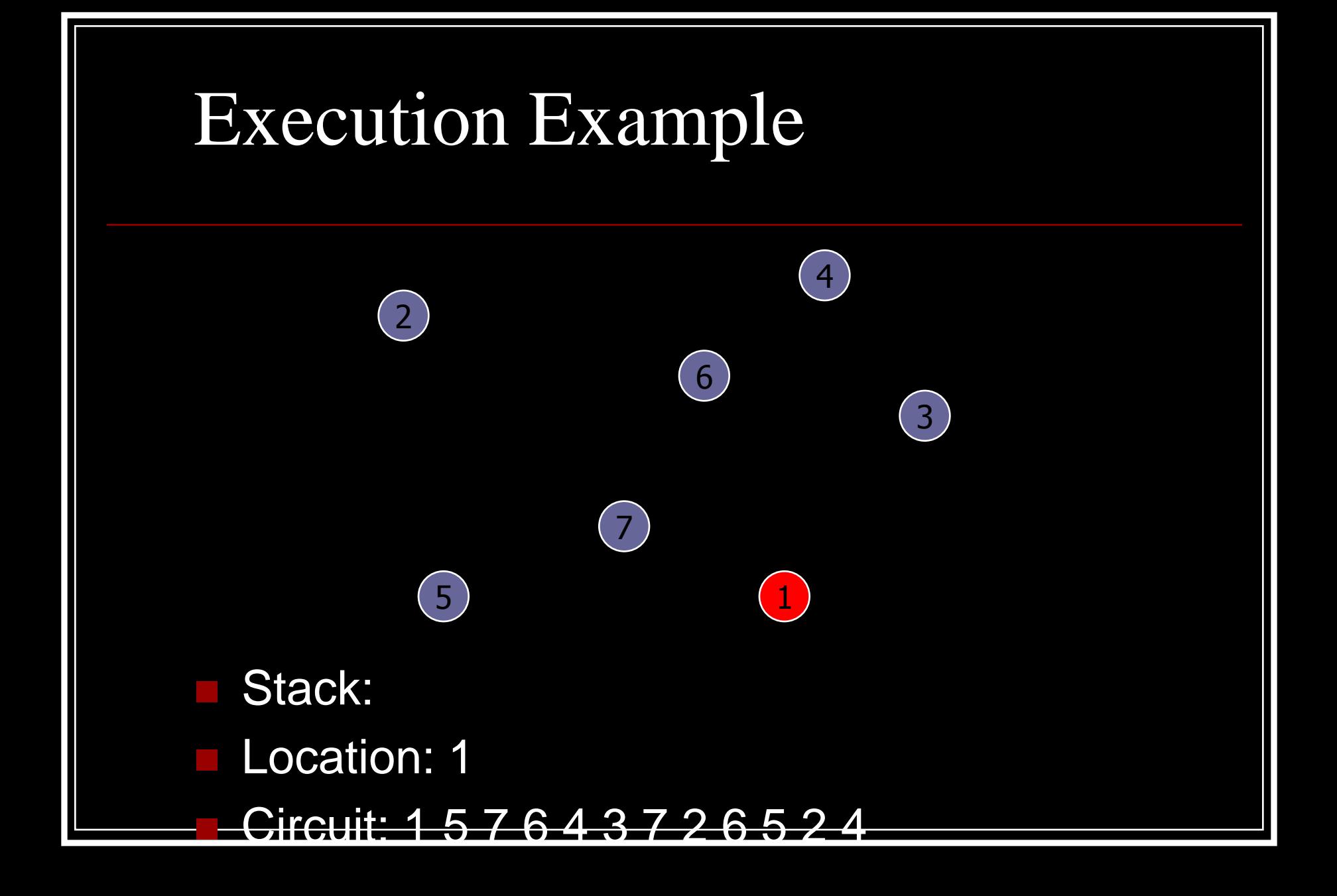

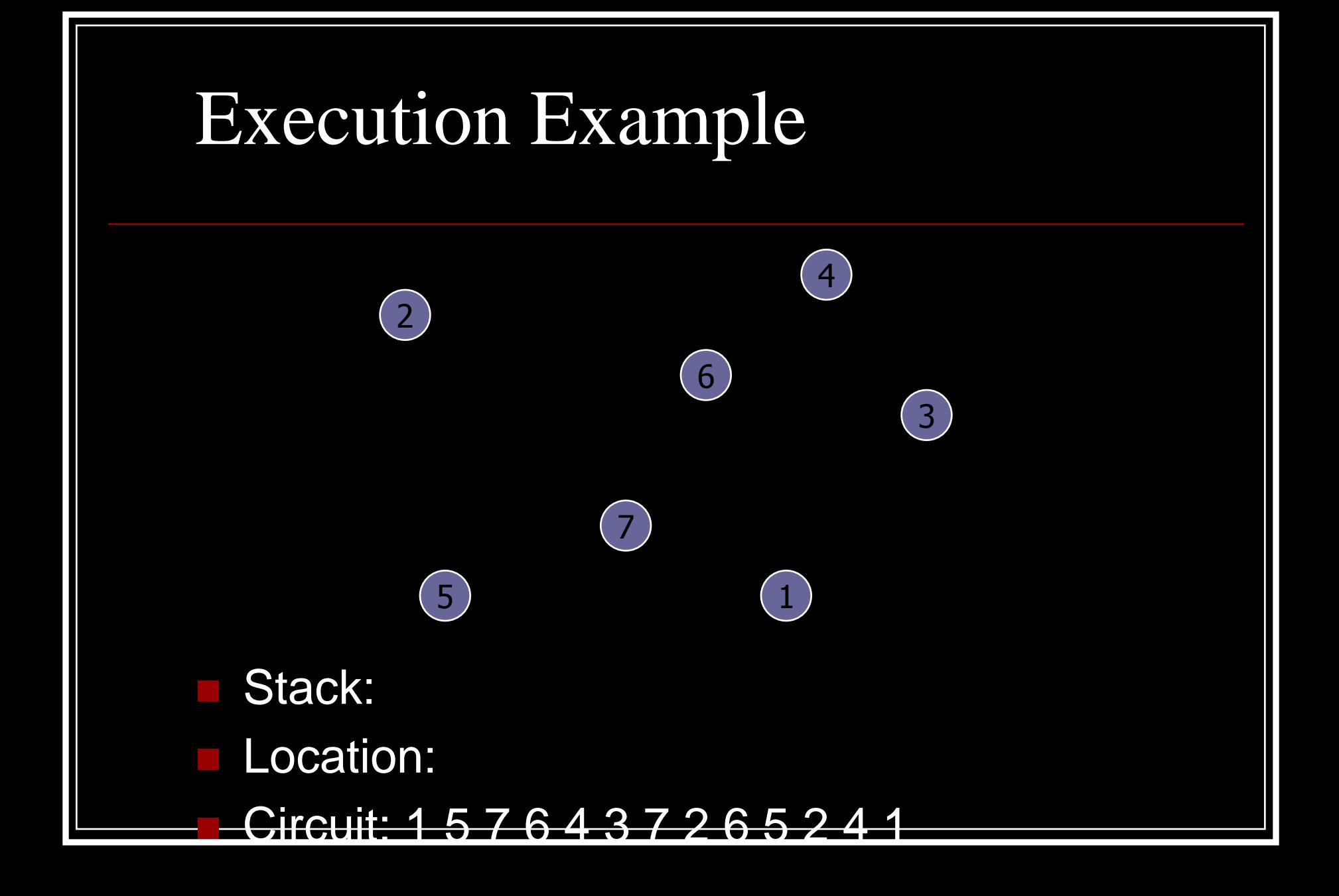

# Analysis

To find an Eulerian path, find one of the nodes which has odd degree (or any node if there are no nodes with odd degree) and call find\_circuit with it.

**This algorithm runs in**  $O(m + n)$  **time, where** m is the number of edges and n is the number of nodes, if you store the graph in adjacency list form.

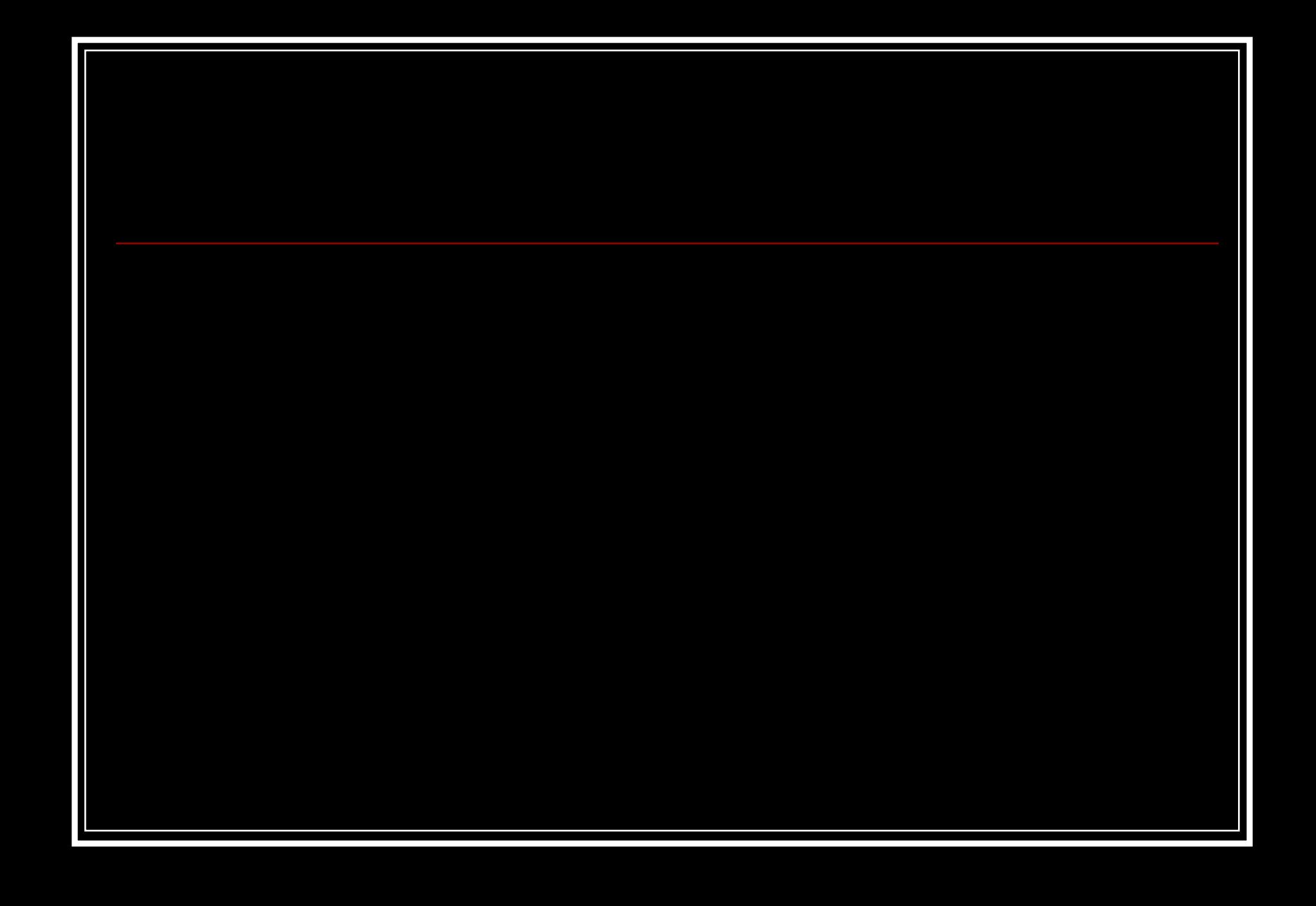